# **Sommaire**

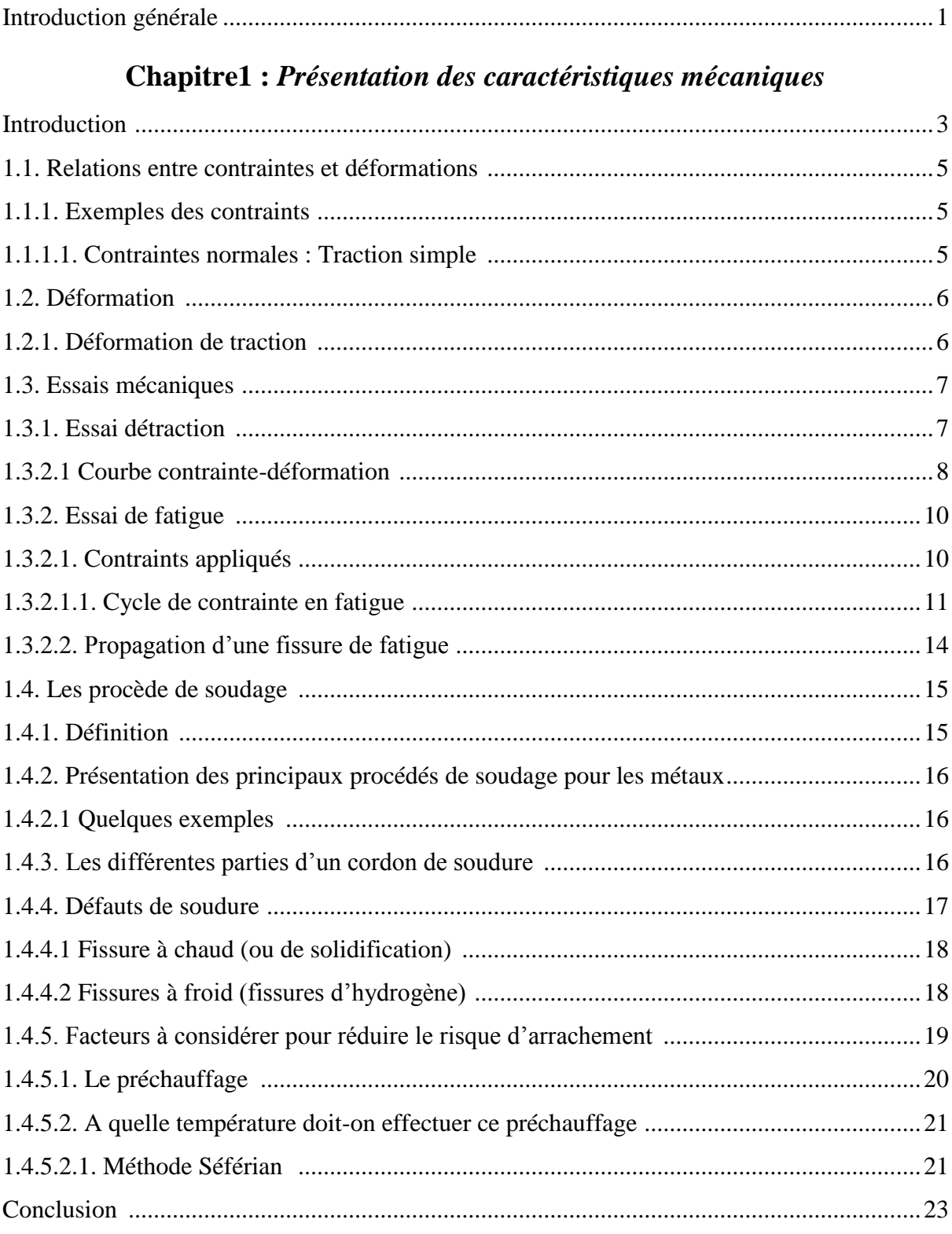

# **Chapitre 2 : Réalisation des éprouvettes**

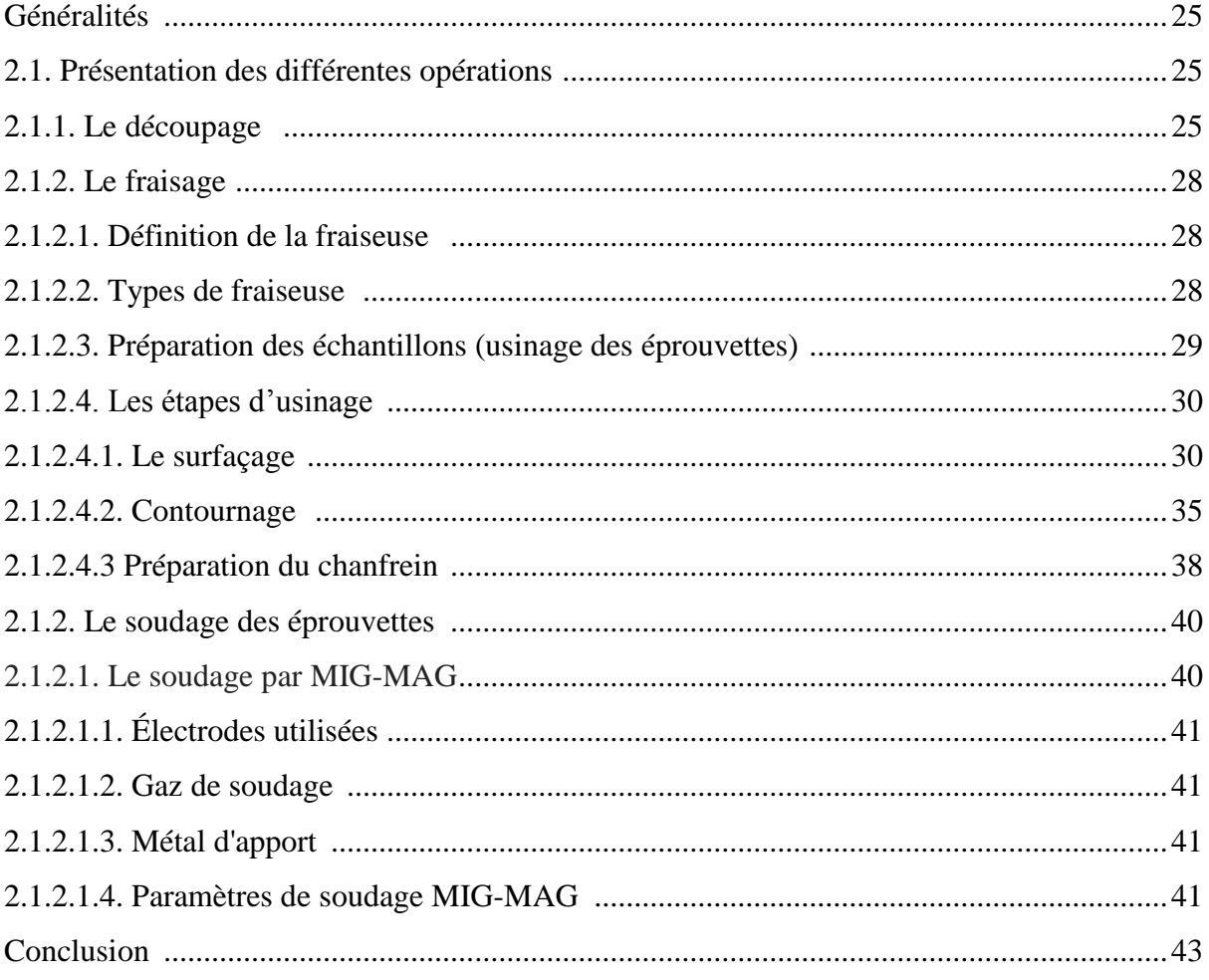

# **Chapitre 3: Simulation**

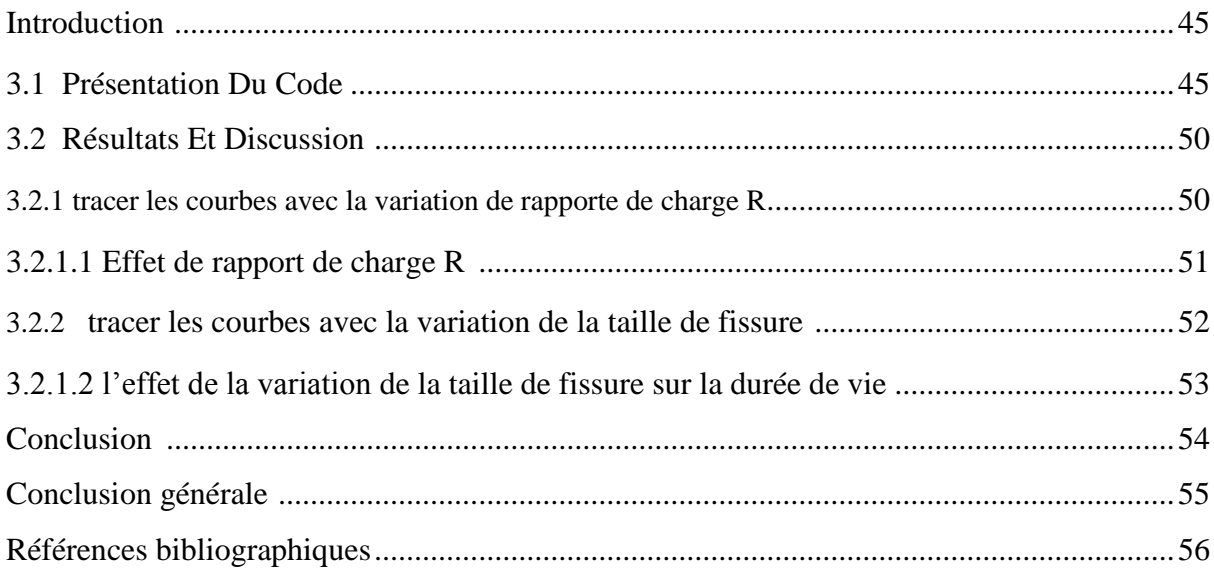

# **Liste des figures**

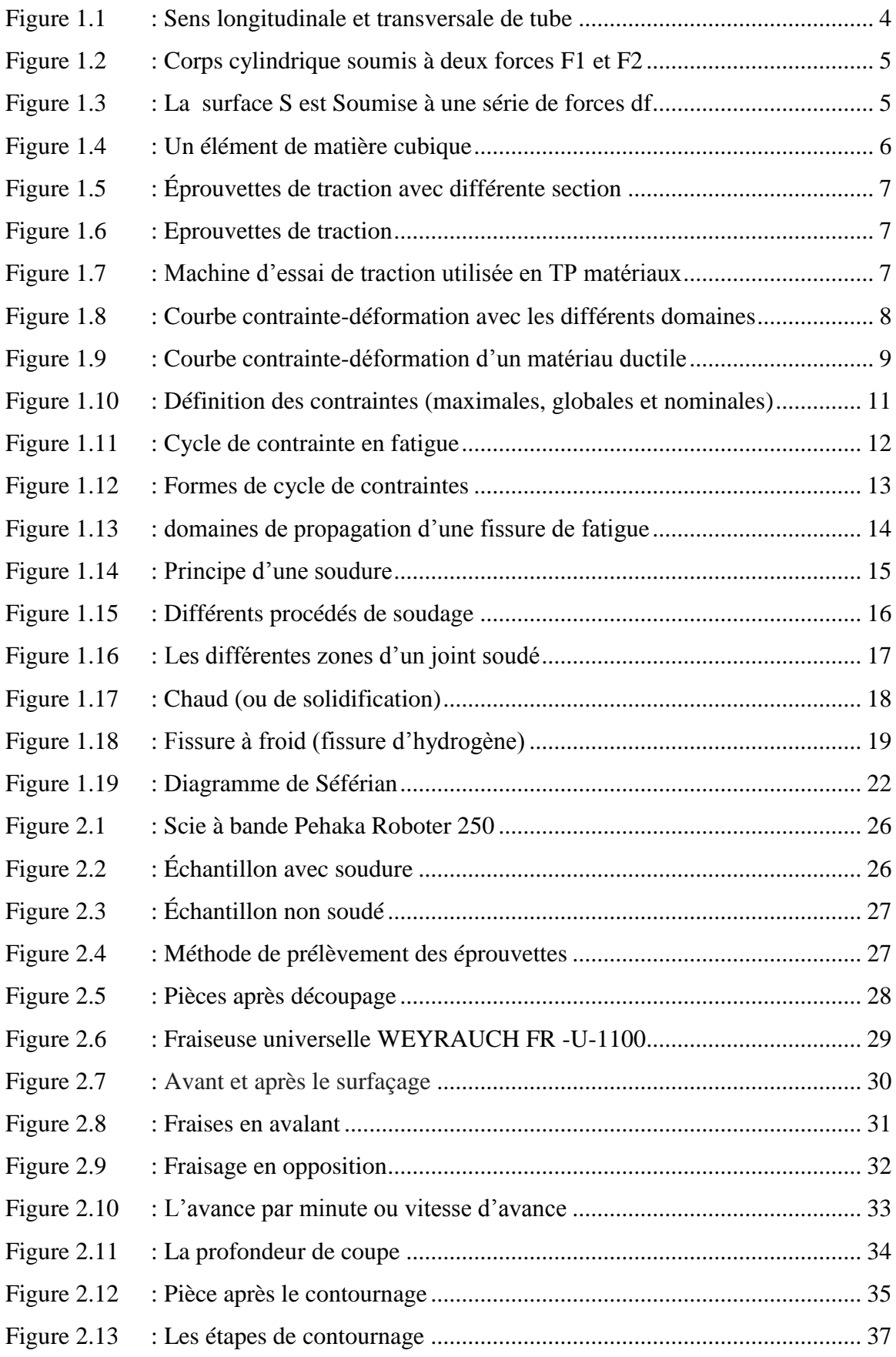

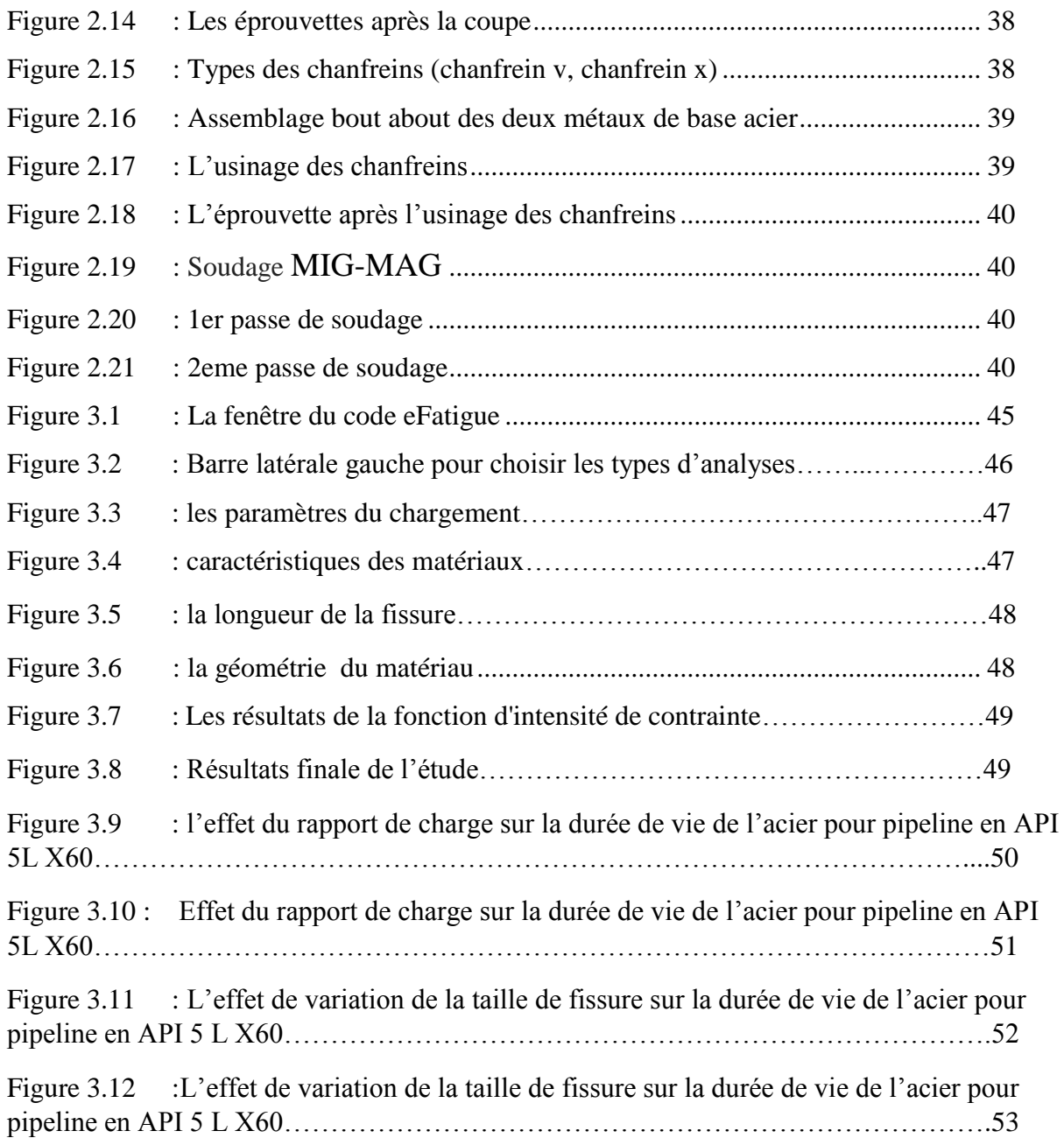

Rapport-gratuit.com

# **Liste des tableaux**

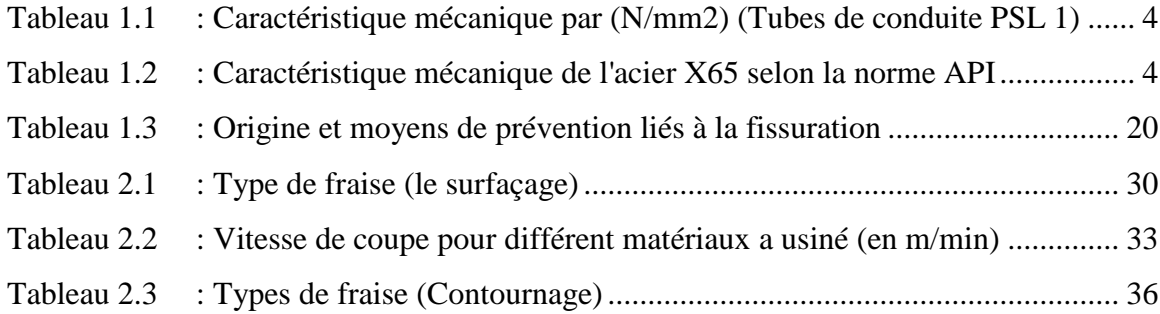

#### **LISTE DES ABREVIATIONS ET SYMBOLES**

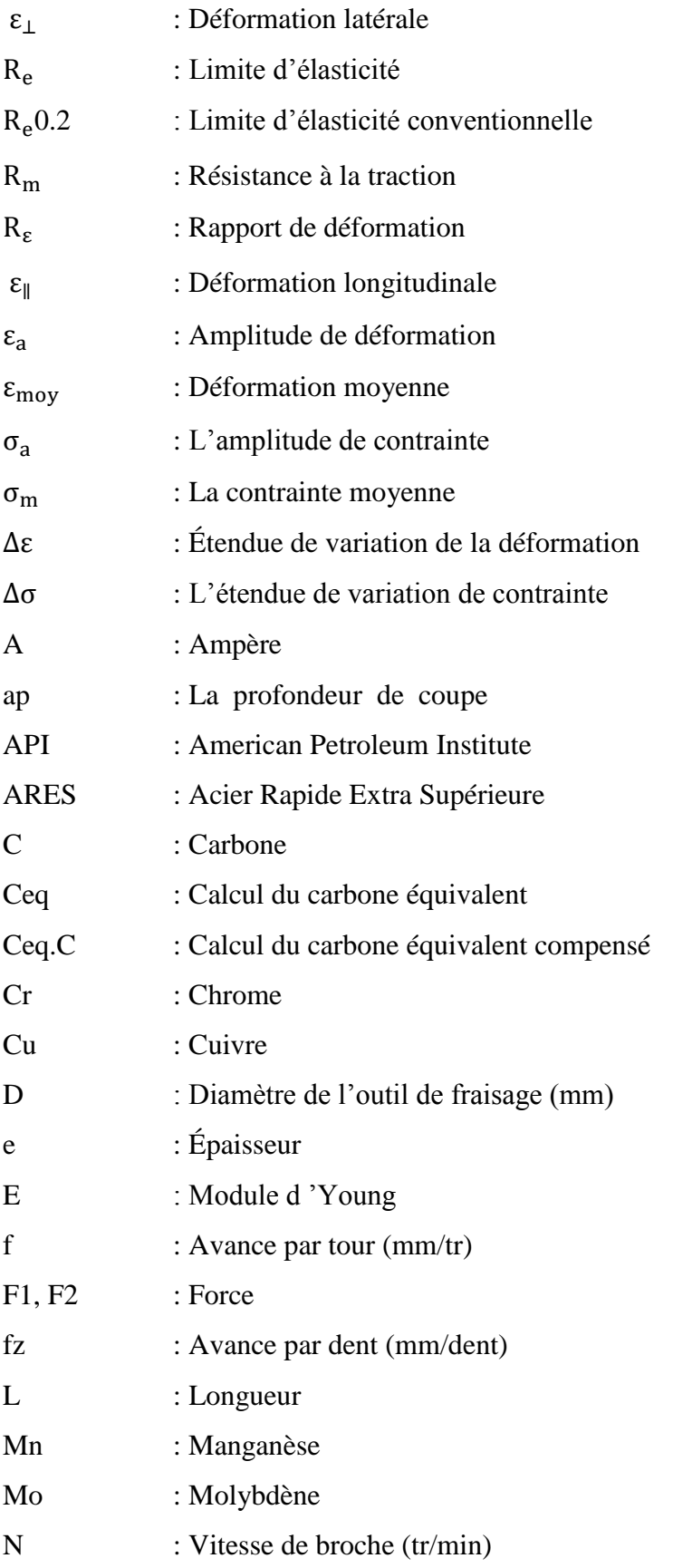

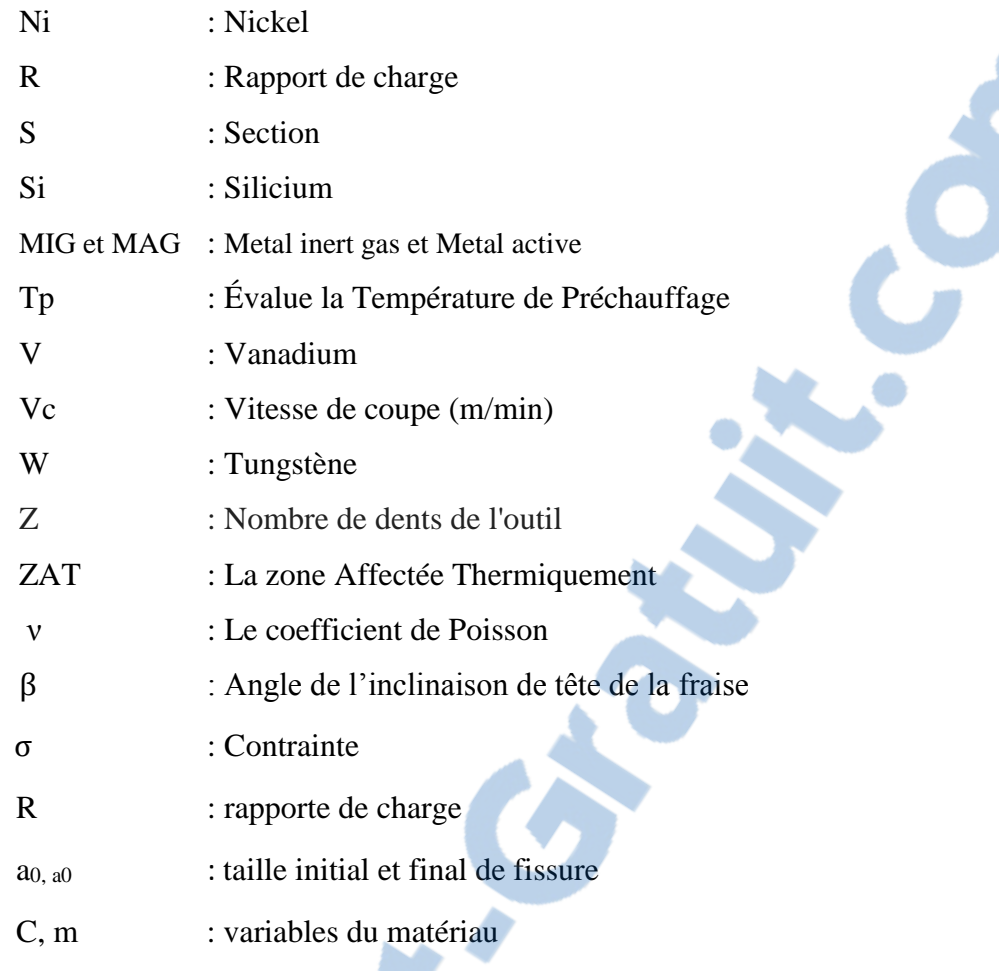

Captain C.

#### **Introduction générale**

La consommation des hydrocarbures tend à doubler d'ici 2025. Pour assurer la distribution des hydrocarbures entre les lieux d'extraction et les consommateurs, il est nécessaire de renouveler le parc de pipelines. Longue distance, large diamètre, augmentation de la pression interne sont les

solutions pour diminuer les coûts d'exploitation. Pour ce faire, des aciers à haute limite d'élasticité, type X60 (limite d'élasticité supérieure à 100 ksi, soit 413 MPa) sont utilisés.

La construction des pipelines sur des centaines de kilomètres de distance nécessite plusieurs points de soudure. couramment employé en industrie, permet d'obtenir des soudures d'excellente qualité à partir d'une source thermique d'origine électrique stable.

Dans ce travail nous allons étudier les propriétés mécaniques (limite d'élasticité R<sub>e</sub>, résistance à la traction  $R_m$ , le rapporte de charge R et le nombre de cycle ) de l'acier API 5L de grade X60 avec soudure et en suivant plusieurs essais.

# *CHAPITRE 1 : Présentation*

# *des caractéristiques*

# *mécaniques*

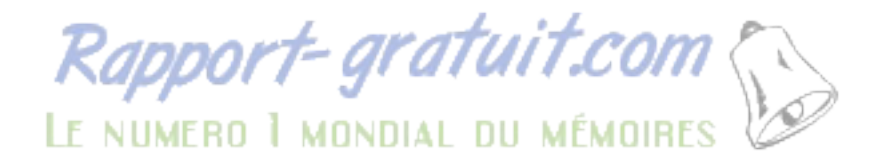

#### **Introduction:**

L'acier est un alliage essentiellement composé de fer, sa densité varie donc autour de celle du fer (7,32 à 7,86), suivant sa composition chimique et ses traitements thermiques. La densité d'un acier inox austénitique est typiquement un peu supérieure à 8, en raison de la structure cristalline.

Ils ont un module de Young d'environ 210 000 MPa, indépendamment de leur composition. Les autres propriétés varient énormément en fonction de leur composition, du traitement thermomécanique et des traitements de surface auxquels ils ont été soumis.

Le traitement thermo-mécanique est l'association :

 d'un traitement thermique, sous la forme d'un cycle chauffage refroidissement

(trempe, revenu…) ;

 d'un traitement mécanique, une déformation provoquant de l'écrouissage (laminage, forgeage, tréfilage…).

Les aciers de transport des hydrocarbures sont des aciers faiblement alliés qui doivent présenter des propriétés à l'amorçage de rupture d'une part et vis-à-vis de la propagation de l'arrêt des fissures lors de rupture fragile par clivage . D'autre part, Ils présentent également une limite d'élasticité élevée due à la recherche d'une rentabilité accrue et une bonne soudabilité. Par conséquent concilier une haute limite d'élasticité et une bonne ténacité est exigé pour la fiabilité des aciers. [1].

Les essais mécaniques sur les aciers sont réalisés dans les deux sens : longitudinale et transversale (Figure 1.1).

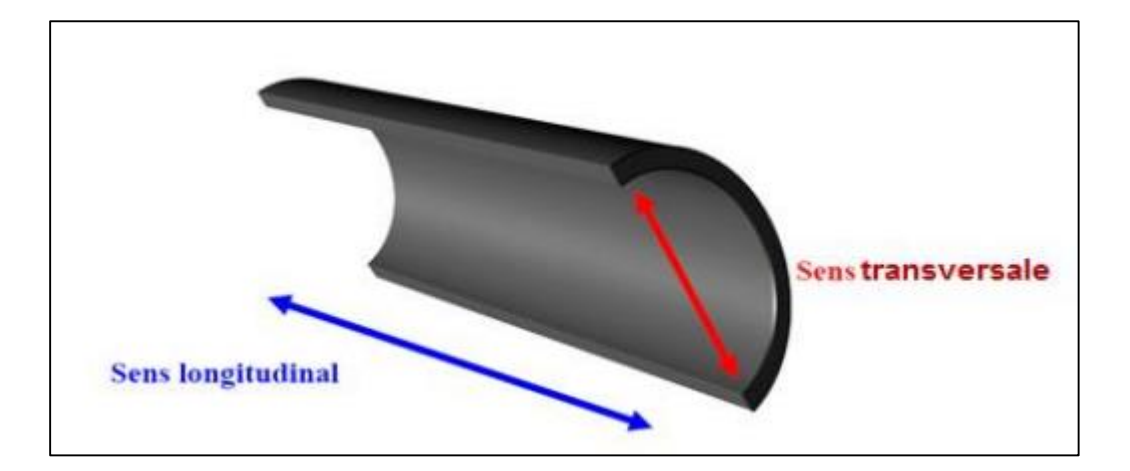

**Figure 1.1:** Sens longitudinale et radial de tube.

Le tableau suivant (Tab.1.1) signifie les caractéristiques mécaniques de l'acier type API 5L,

Tubes de conduite PSL 1 et PSL 2 qui utilisé beaucoup dans l'industrie de tube de pipeline, on remarque les valeurs de la résistance rupture et la limite élastique d'acier, cela est dû à les résultats des essais expérimental.

Les caractéristiques mécaniques obtenues sont les suivantes :

**Tableau 1.1:** Caractéristique mécanique par (N/mm2) (Tubes de conduite PSL 1) [2].

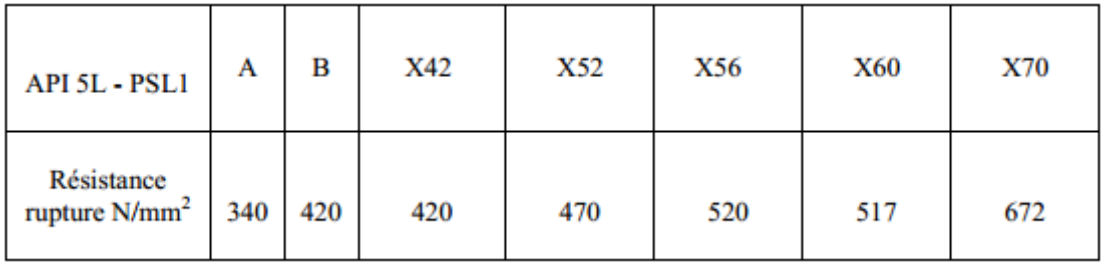

 **Tableau 1.2:** Caractéristique mécanique de l'acier X60 selon la norme API [2] .

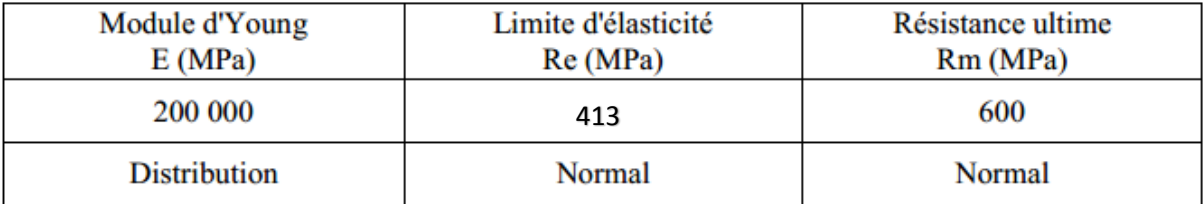

# **1.1 Relations entre contraintes et déformations**

#### **1.1.1 Exemples de contrainte :**

#### **1.1.1.1 Contraintes normales : Traction simple**

Corps cylindrique soumis à deux forces F1 et F2 (Figure 1 .2) :

- Colinéaires
- Normales à la section
- De même valeur F1=F2=F
- Opposées

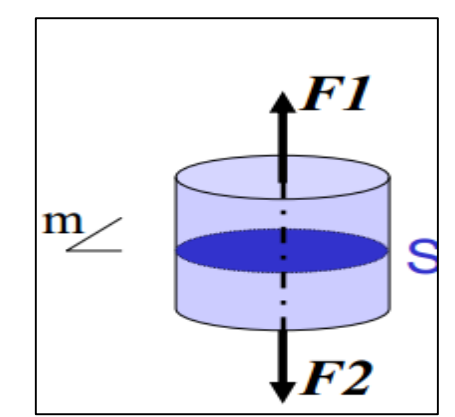

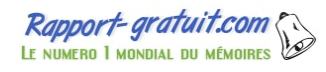

**Figure 1.2:** Corps cylindrique soumis à deux forces F1 et F2.

Selon le plan (m) ⊥ axe de traction, la surface S est Soumise à une série de forces df (Figure1.3).

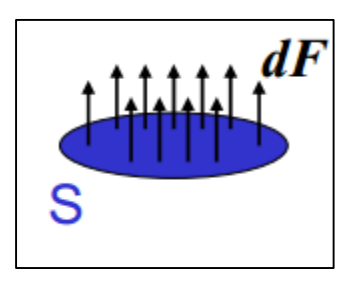

**Figure 1.3:** La surface S est Soumise à une série de forces df.

$$
\Sigma \, dF = F \tag{1.1}
$$

$$
\sigma = \frac{dF}{ds} \qquad \qquad F = \iint_{S}^{H} \sigma ds \qquad (1.2)
$$

Pour une traction simple, σ est la même sur toute la surface S.

Contrainte normale de traction

$$
\mathbf{D}\text{evient} \quad \boldsymbol{\sigma} = \frac{\mathbf{F}}{\mathbf{S}} \tag{1.3}
$$

Contrainte perpendiculaire à la surface

# **1.2 Déformation**

#### **1.2.1 Déformation de traction**

Considérons un élément de matière cubique : Figure 1.4 :

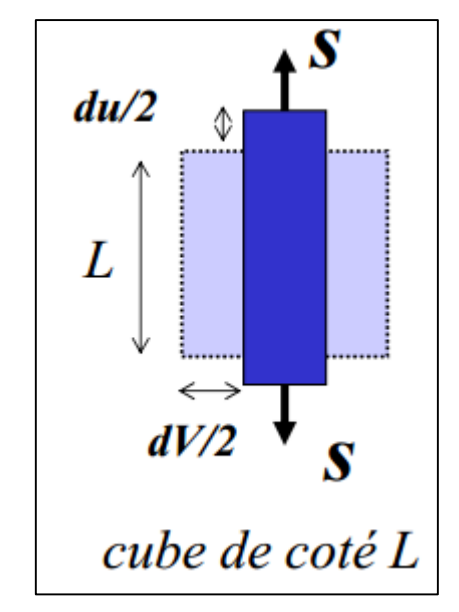

**Figure 1.4:** Un élément de matière cubique.

Après application de la contrainte  $\sigma$ , le cube est déformé selon les 3 directions:

• Allongement du // traction : 
$$
\varepsilon_{\parallel} = \frac{du}{L}
$$
 Déformation longitudinale (1.4)

- Accourcissement dv ⊥ traction :  $\varepsilon_1 = dv/L$  déformation latérale (1.5)
- **•** Le coefficient de Poisson ν relie les deux déformations  $\mathbf{v} = -\varepsilon_{\perp}/\varepsilon_{\parallel}$ (1.6)

# **1.3 Essais mécaniques :**

# **1.3.1 Essai de traction :**

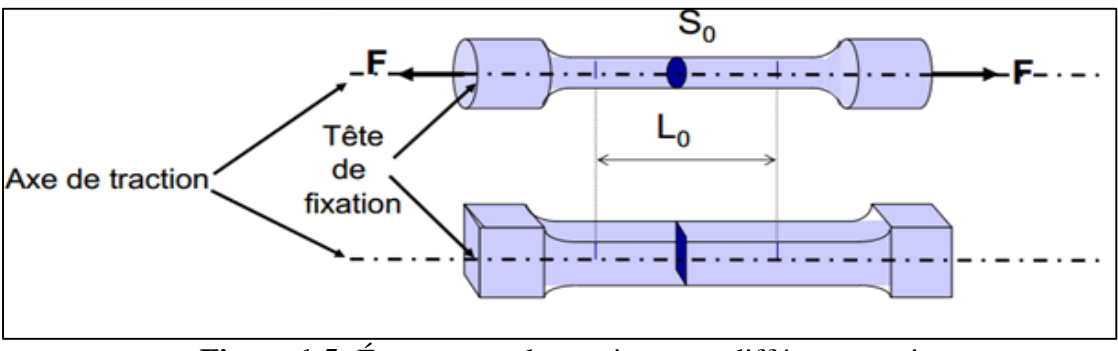

 **Figure 1.5:** Éprouvettes de traction avec différente section.

Il consiste à placer une éprouvette du matériau à étudier entre les mâchoires d'une machine de traction qui tire sur le matériau jusqu'à sa rupture. On enregistre la force et l'allongement, que l'on peut convertir en contrainte déformation.

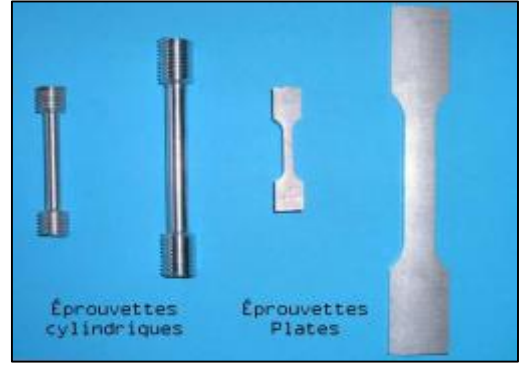

**Figure 1.6:** Eprouvettes de traction.

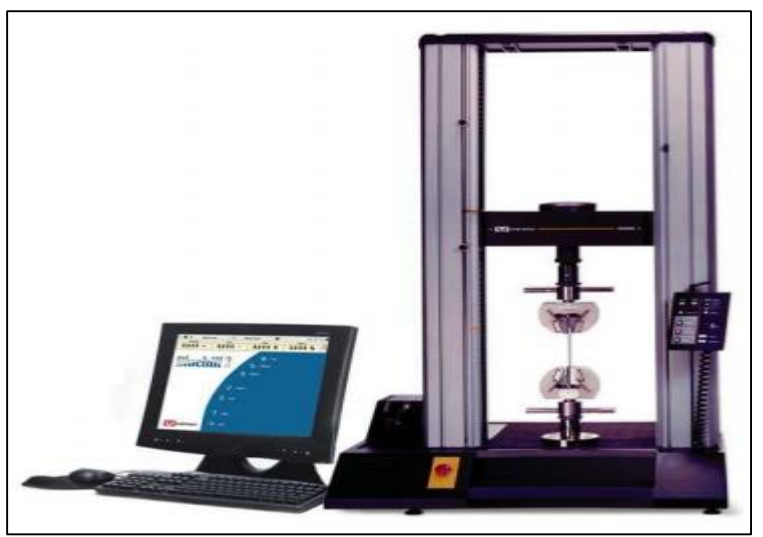

**Figure 1.7:** Machine d'essai de traction utilisée en TP matériaux.

Ce type d'essai est normalisé par des réglementations nationales ou internationales :

- Géométrie des éprouvettes
- Machine d'essai et leur étalonnage
- Techniques expérimentales mises en œuvre, le dépouillement des résultats et leur présentation.

#### **1.3.1.1 Courbe contrainte-déformation:**

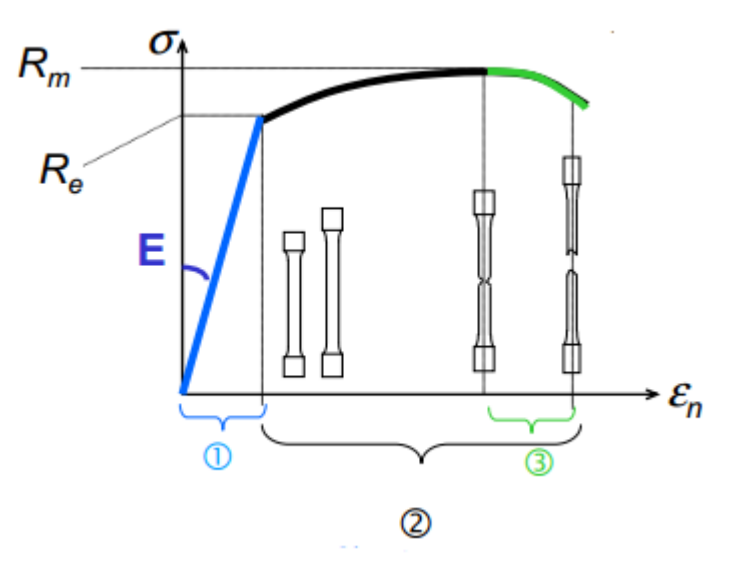

**Figure 1.8:** Courbe contrainte-déformation avec les différents domaines.

Contrainte nominale :. (1.7) Déformation nominale :  $\mathcal{E}_n = \Delta L / L_0$  (1.8)

- 1. domaine élastique (déformation réversible).
- 2. domaine plastique (déformation irréversible).
- 3. striction puis rupture (déformation irrémédiable).

Domaine élastique  $\rightarrow$  contrainte est proportionnelle à la déformation (loi de Hooke) constante de proportionnalité E (module d'Young).

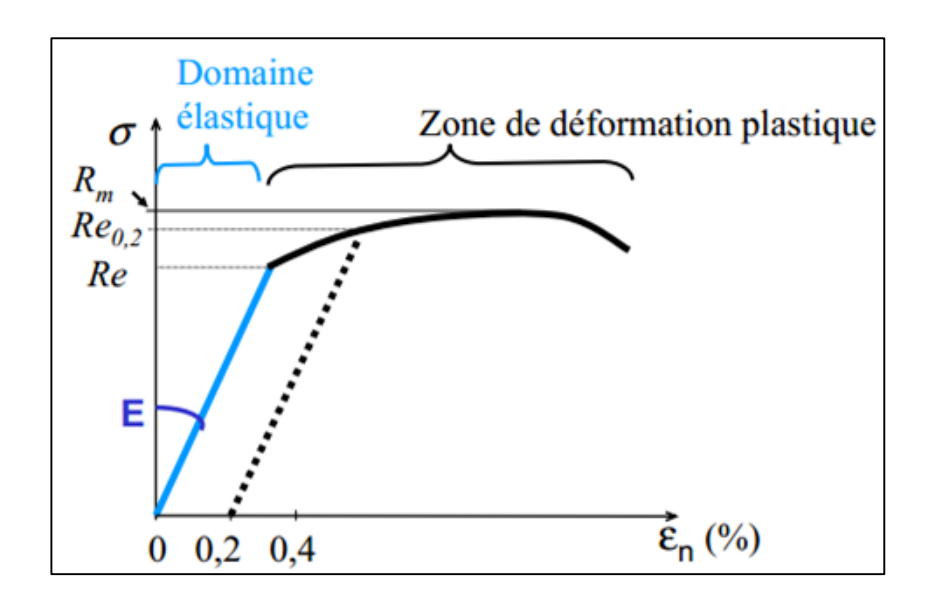

**Figure 1.9:** Courbe contrainte-déformation d'un matériau ductile.

#### **Module d 'Young E :**

$$
\sigma_n = E \varepsilon_n \tag{1.9}
$$

E caractéristiques intrinsèques du matériau.

#### $\triangleright$  Limite d'élasticité  $R_e$ = limite entre zones élastique et plastique

 $\rightarrow$  limite d'élasticité conventionnelle  $R_e 0.2$  (Contrainte correspondant à 0,2 % de déformation).

 $\triangleright$  **Résistance à la traction**  $R_m$  =contrainte maximale atteinte durant l'essai de traction [3].

#### **1.3.2 Essai de fatigue :**

La fatigue est un processus qui, sous l'action de contraintes ou déformations cycliques, répétées ou alternées, modifie les propriétés locales d'un matériau et peut entraîner la formation de fissures et éventuellement la rupture de la structure.

Les étapes principales de la fatigue sont :

- > Amorçage de fissures,
- $\triangleright$  Propagation des fissures,
	- Elle suit d'abord approximativement le plan de scission maximale.
	- La vitesse de propagation est alors très faible.
	- Les défauts ne sont décelables qu'au laboratoire,

Puis elle suit le plan perpendiculaire à la contrainte de tension maximale.

La vitesse de propagation s'accélère. Pendant cette période, les contrôles décèlent la fissure.

> La rupture finale.

# **1.3.2.1 Contraintes Appliquées :**

Généralement au cours de l'essai de fatigue, la contrainte appliquée, approximativement sinusoïdale, varie en fonction du temps, en raison des seules possibilités de fonctionnement des machines ou pour des raisons de commodité dans le traitement des résultats.

La contrainte, prise en compte lors d'un essai de fatigue, est une contrainte globale (calculée par rapport à la section de la pièce d'après la résistance des matériaux et relativement au domaine élastique). Elle est exprimée en N/mm2 ou en MPa, (Figure 1.10).

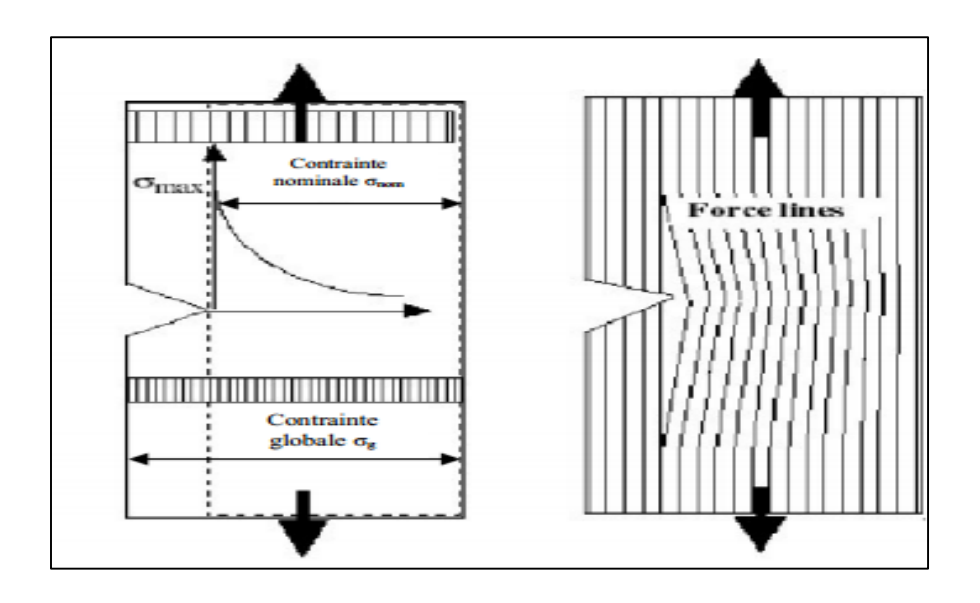

**Figure 1.10:** Définition des contraintes (maximales, globales et nominales) [4].

#### **1.3.2.1.1 Cycle de contrainte en fatigue :**

Les essais de fatigue sont définis par des normes, et ils sont de plusieurs types :

- Traction -compression
- Flexion plane
- Flexion rotative
- Flexion trois points
- Torsion

Les éprouvettes sont soumises à des sollicitations périodiques. La contrainte passe par un maximum σ max et par un minimum σ min

Les sollicitations de types sinusoïdales :

> La contrainte moyenne :

$$
\sigma_m = \frac{\sigma_{max} + \sigma_{min}}{2} \tag{1.10}
$$

L'amplitude de contrainte :

$$
\sigma_a = \frac{\sigma_{max} - \sigma_{min}}{2} \tag{1.11}
$$

L'étendue de variation de contrainte :

$$
\Delta \sigma = \sigma_{max} - \sigma_{min} = 2\sigma_a \tag{1.12}
$$

 $\triangleright$  Rapport de charge R :

C'est le rapport de la contrainte minimale sur la contrainte maximale :

$$
R = \frac{\sigma_{min}}{\sigma_{max}} \tag{1.13}
$$

Dans Figure 1.11, nous présentons les termes et symboles utilisés pour décrire le cycle de contrainte.

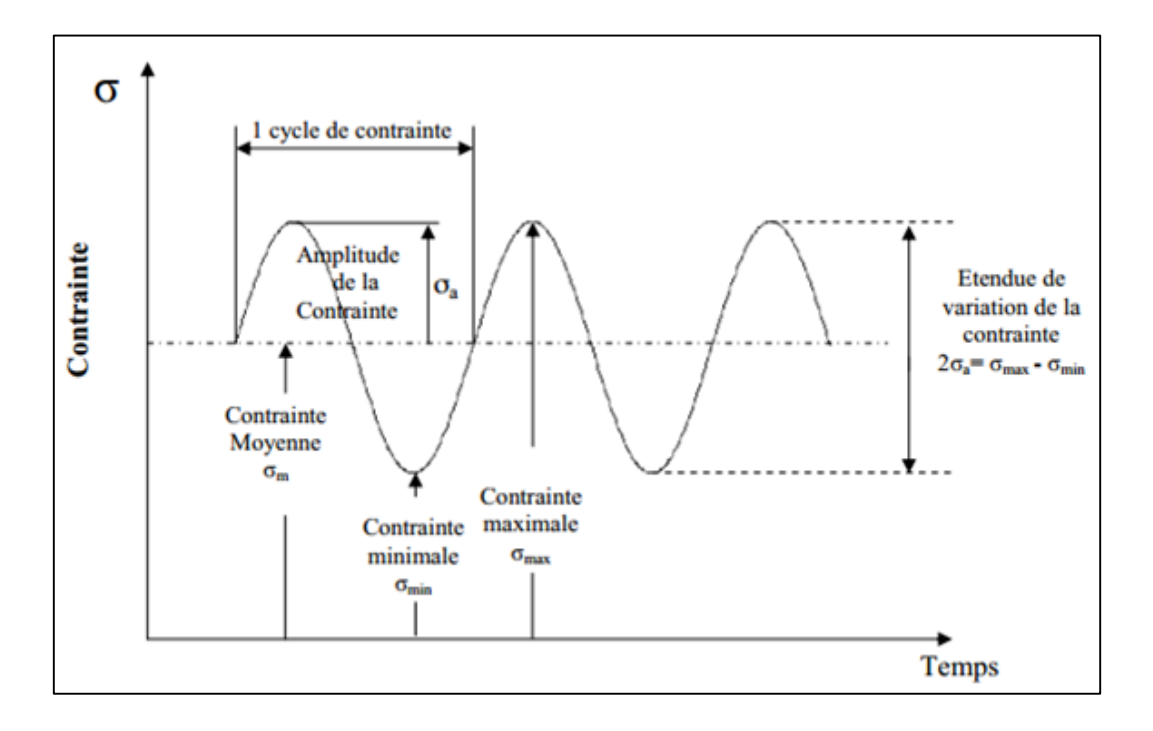

**Figure 1.11:** Cycle de contrainte en fatigue [4].

Rapport-gratuit.com LE NUMERO I MONDIAL DU MÉMOIRES

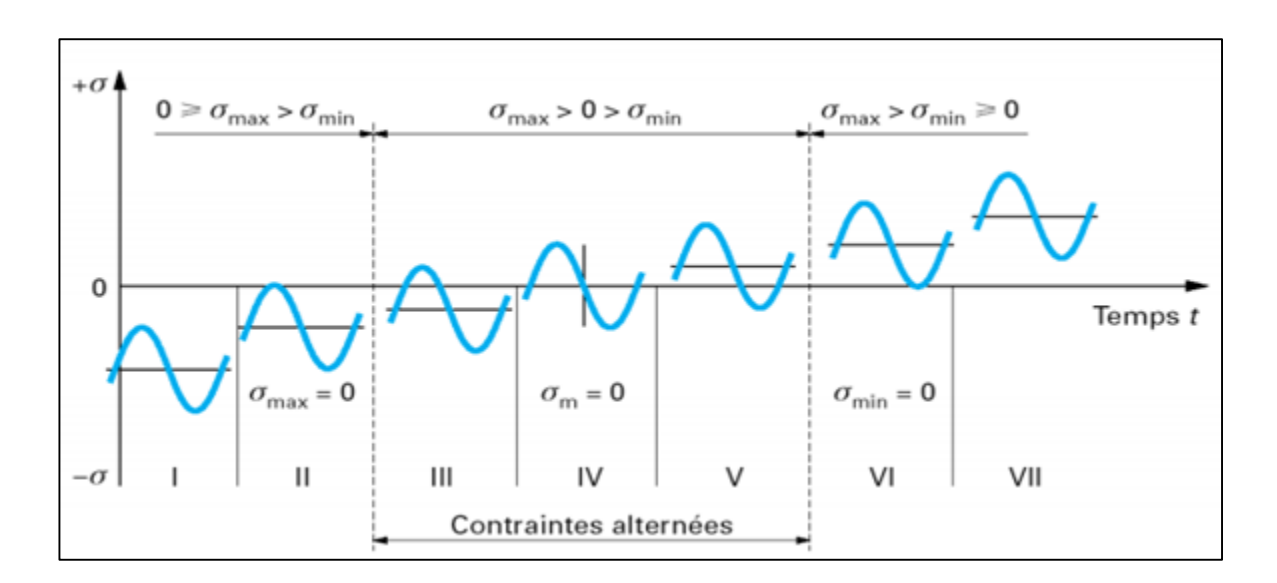

Les formes possibles de cycle de contraintes sont présentées dans la Figure 1.12

**Figure 1.12:** Formes de cycle de contraintes.

- i. Contrainte ondulée de compression :  $1 < R_{\sigma} < +\infty$ .
- ii. Contrainte répétée de compression :  $R_{\sigma} \rightarrow +\infty$ .
- iii. Contrainte alternée dissymétrique :-∞ <  $R_{\sigma}$  < −1.
- iv. Contrainte purement alternée : $R_{\sigma} = 0$ .
- v. Contrainte alternée dissymétrique :  $-1 < R_{\sigma} < 0$ .
- vi. Contrainte répétée de traction :  $R_{\sigma} = 0$ .
- vii. Contrainte ondulée de traction: $0 < R_{\sigma} < 1$ .

#### **1.3.2.2** Propagation d'une fissure de fatigue :

- **le domaine I** : se caractérise par une rapide décroissance de la vitesse de propagation lorsque la valeur de 'K approche d'une valeur caractéristique. Cette valeur est appelée seuil de propagation et notée ∆Kseuil. Ce domaine est caractérisé une faible vitesse de fissuration et par une forte influence de la microstructure, du rapport de charge et de l'environnement.
- **le domaine II** : appelé régime de *PARIS*, dans lequel la courbe présente généralement une partie linéaire sur un assez large intervalle. Cette linéarité traduit par une relation entre la vitesse de propagation (da/dN) , l'amplitude de facteur d'intensité de contrainte ∆K et les variables du matériau (C ,m) :

$$
\frac{da}{dN} = C\Delta K^m \tag{1.14}
$$

$$
\Delta K = K \max - K \min \tag{1.15}
$$

 **le domaine III** : correspond à une accélération de la propagation juste avant la rupture brutale. Celle-ci intervient lorsque la valeur maximale du facteur d'intensité de contrainte Kmax au cours du cycle devient égale à une valeur critique caractéristique du matériau notée K<sub>C</sub>.

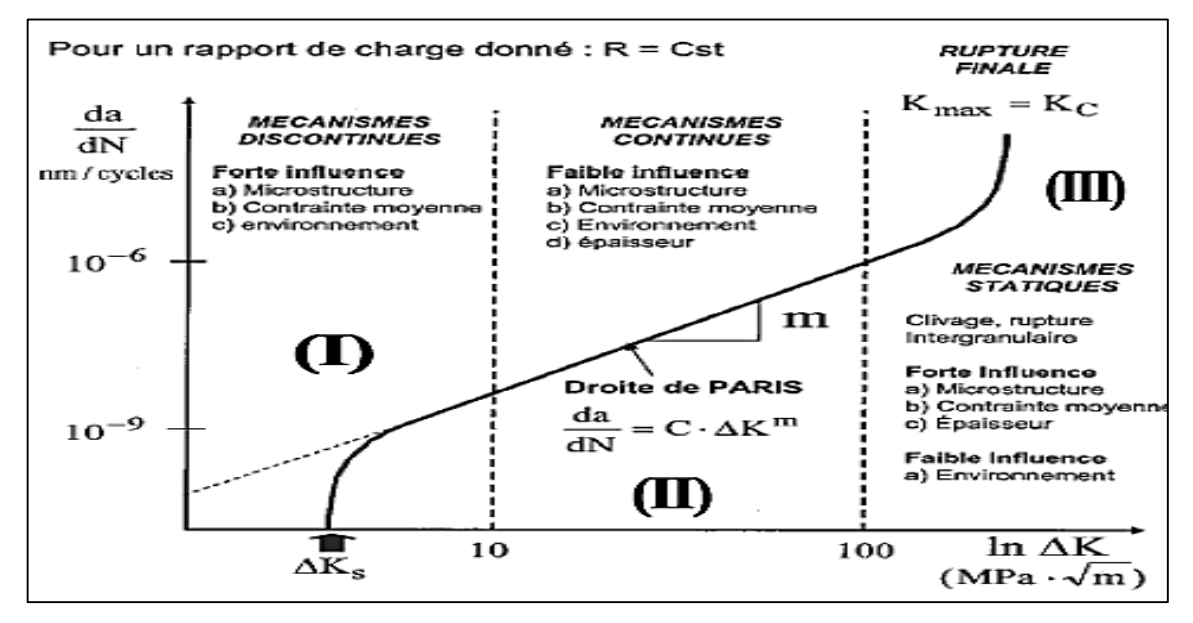

**Figure 1.13:** domaines de propagation d'une fissure de fatigue [5].

#### **1.4 LES PROCEDES DE SOUDAGE**

#### **1.4.1 Définition :**

 Le soudage est l'opération consistant à réunir deux ou plusieurs parties constitutives d'un assemblage, de manière à assurer la continuité entre les parties à assembler (continuité de la nature des matériaux assemblés : matériaux métalliques, matières plastiques, etc.), soit par chauffage, soit par intervention de pression, soit par l'un et l'autre, avec ou sans emploi d'un produit d'apport dont la température de fusion est du même ordre de grandeur que celle du matériau de base (matériau constitutif des éléments à souder).

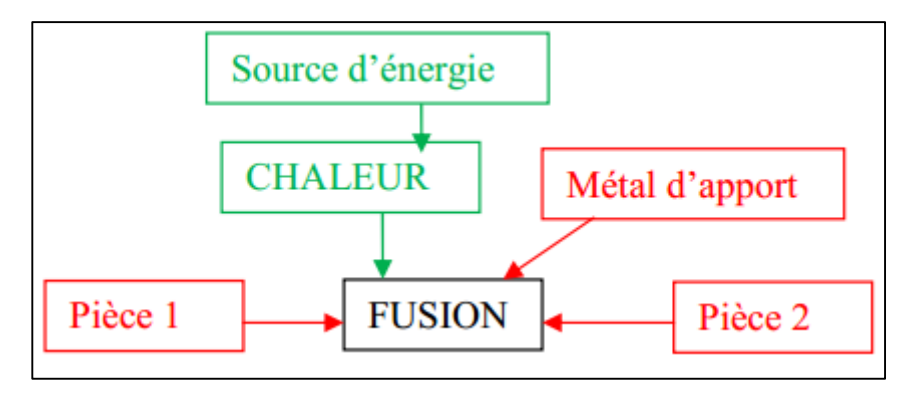

**Figure 1.14:** Principe d'une soudure.

Les procédés de soudage sont de plus en plus employés car ils permettent d'obtenir une structure 10% plus légère que celle obtenue par assemblage boulonné [www.otua.fr]. Le soudage assure une continuité métallique de la pièce lui conférant ainsi des caractéristiques, au niveau de l'assemblage, équivalentes à celles du métal assemblé. Il répond donc à la problématique de garantir la possibilité d'imposer des sollicitations élevées. Il est durable car insensible aux variations de température, aux conditions climatiques…pour finir il garantit l'étanchéité de la pièce à souder. En outre, on maîtrise de plus en plus ce système d'assemblage en contrôlant par contrôle non destructif les défauts qui peuvent apparaître.

L'inconvénient réside toutefois dans la nécessité d'un opérateur qualifié car cette tâche demande expérience, précision et savoir-faire.

L'acier est le métal le plus facile à souder, car on peut utiliser avec lui toute une gamme de procédés de soudage. Dans l'ère industrielle, c'est l'acier qui a le plus bénéficié du soudage.

## **1.4.2 Présentation des principaux procédés de soudage pour les métaux**

# **1.4.2.1 Quelques exemples :**

Il existe différents procédés pour réaliser une soudure, ces derniers sont résumés sur la Figure 1.15.

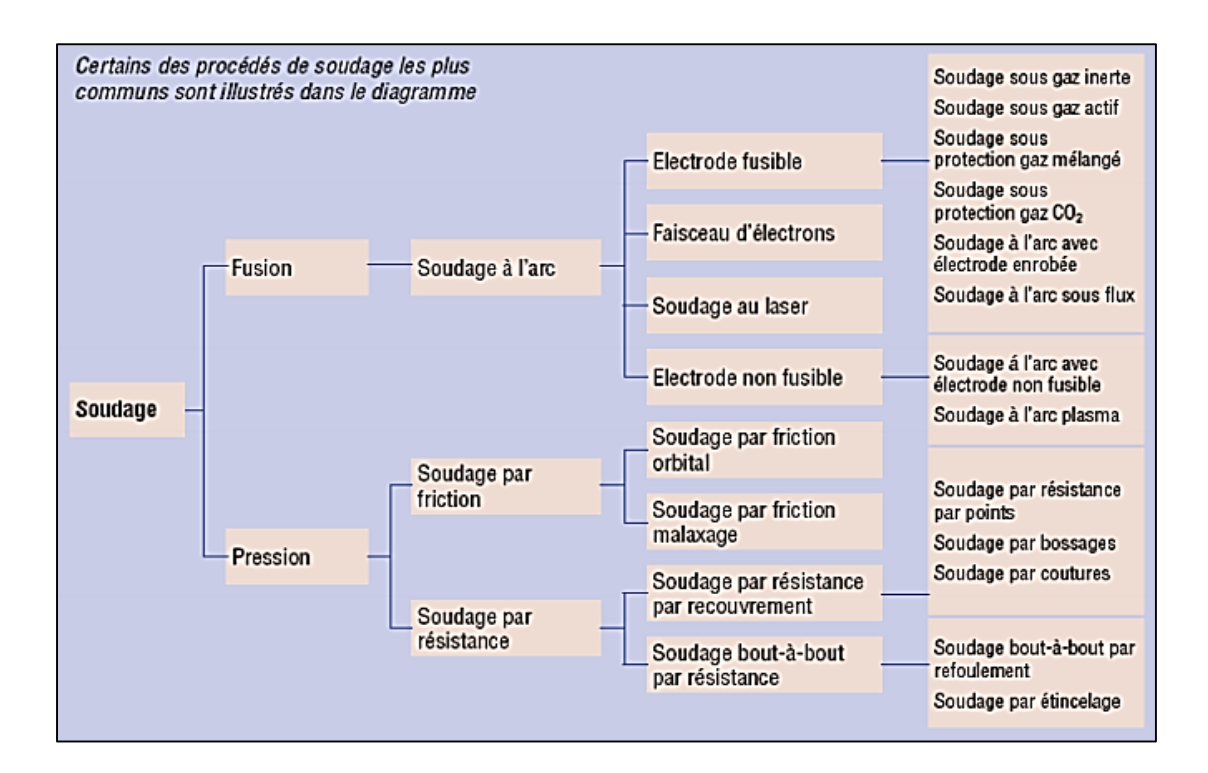

**Figure 1.15:** Différents procédés de soudage [8].

# **1.4.3 Les différentes parties d'un cordon de soudure**

Un cordon de soudure est composé de différentes parties (Figure1.17) :

- le métal de base est le matériau constitutif des éléments à souder ;
- le métal d'apport est la matière dont est constituée l'électrode utilisée dans le processus de soudage ;
- la racine désigne l'endroit de l'assemblage jusqu'où le métal d'apport a pénétré;
- la face représente la surface extérieure de la soudure

 le pied correspond à la ligne de séparation, sur la face de la soudure, entre le métal de base et le métal d'apport .

 la zone affectée thermiquement (ou ZAT) est la partie du matériau de base qui n'est pas rentrée en fusion avec le métal d'apport mais qui, par contre, a subi un échauffement et un refroidissement très rapides au passage de l'arc de soudage conduisant à une modification de la microstructure du métal de base. Dans le cas des aciers, cette zone se traduit par un durcissement du matériau et peut dès lors acquérir un comportement fragile. Cette zone peut être divisée en trois sous-zones : une zone à gros grains, une zone à grains fins et une zone inter critique.

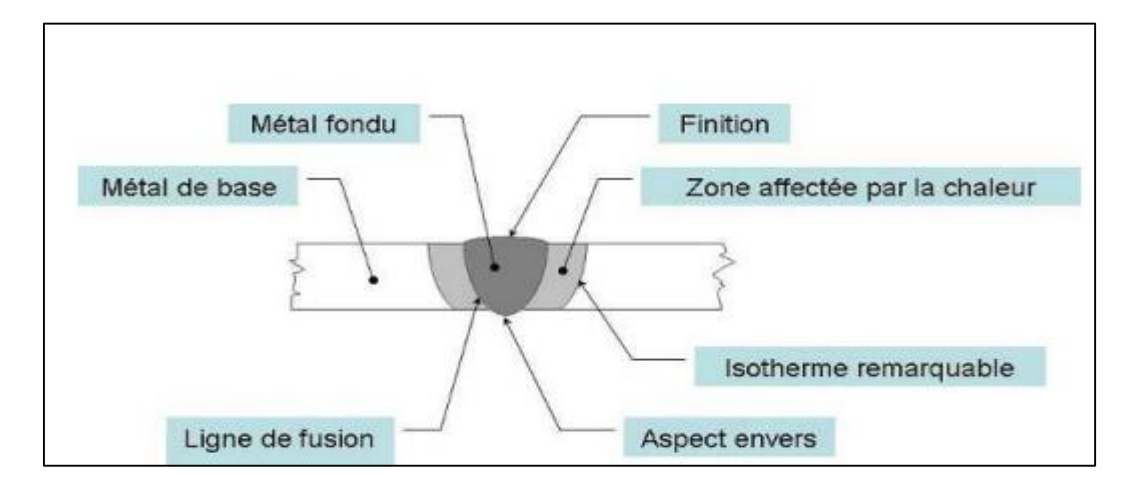

**Figure 1.16:** Les différentes zones d'un joint soudé.

#### **1.4.4. Défauts de soudure**

La qualité du cordon de soudure peut dépendre de plusieurs paramètres, comme l'énergie de soudage, l'électrode utilisée et la vitesse d'avance. Différents défauts sont susceptibles d'apparaître suite à un mauvais réglage du matériel. Ainsi, le chauffage du métal peut engendrer le phénomène de ségrégation pendant lequel les impuretés des éléments d'alliage migrent aux joints de grains, ce qui favorise un mode de rupture fragile inter-granulaire.

Les principaux défauts de soudage sont :

- $\triangleright$  Les fissures
- $\triangleright$  Les cavités
- $\triangleright$  Les inclusions solides
- $\triangleright$  Le manque de fusion
- $\triangleright$  Les défauts de forme

Dans ce qui suit, on ne s'intéressera qu'à présenter les fissures dans les soudures. Il s'agit du principal facteur qui affecte directement la durée de vie d'une structure soudée. La fissure peut se former lors du refroidissement du cordon ou/et sous l'effet des contraintes à l'état solide et pour des volumes de cordon insuffisants. Elles peuvent notamment apparaître en présence d'hydrogène (électrode non étuvée) dans le métal de base, la ZAT ou la zone de liaison et du métal fondu [6].

#### **1.4.4.1 Fissure à chaud (ou de solidification) :**

C'est une fissure localisée normalement au centre de la coupe transversale d'une soudure (soit soudure d'angle, soit soudure bout à bout), qui peut déboucher en surface et se propager dans le sens longitudinal. Elle se forme lors de la solidification du métal déposé à température élevée (Fig.1.17).

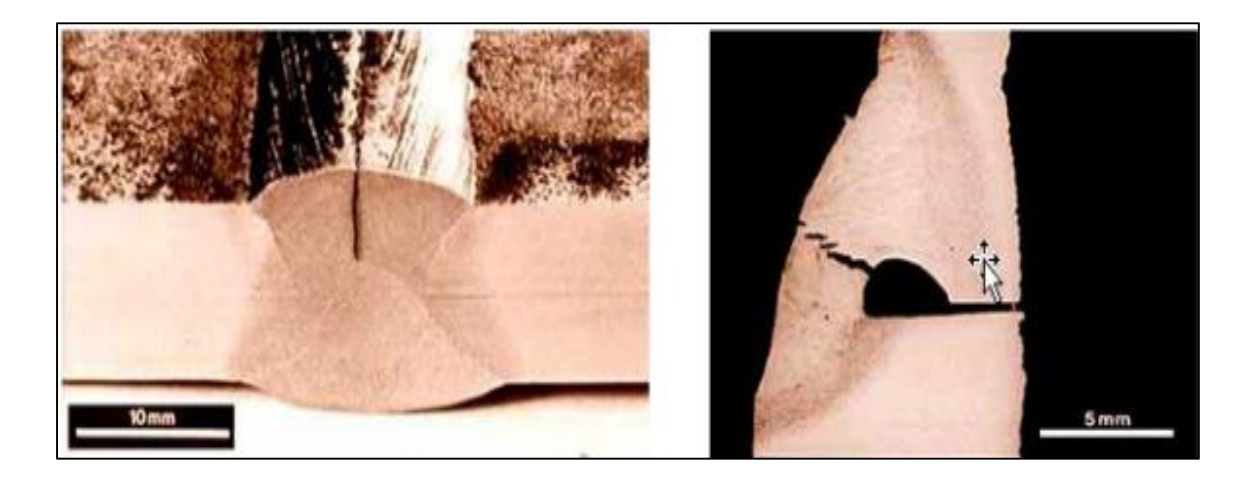

**Figure 1.17**:Fissure à chaud (ou de solidification).

# **1.4.4.2 Fissures à froid (fissures d'hydrogène) :**

Ce sont des fissures qui apparais sent à la suite de contraintes dans le métal aux alentours de la température ambiante. Ces fissures sont toujours localisées dans des zones de transition avec structure de trempe et peuvent déboucher dans la soudure même. La diffusion d'hydrogène est toujours un facteur contribuant. Ces fissures n'apparais sent parfois que plusieurs heures après les travaux de soudage (Figure1.18).

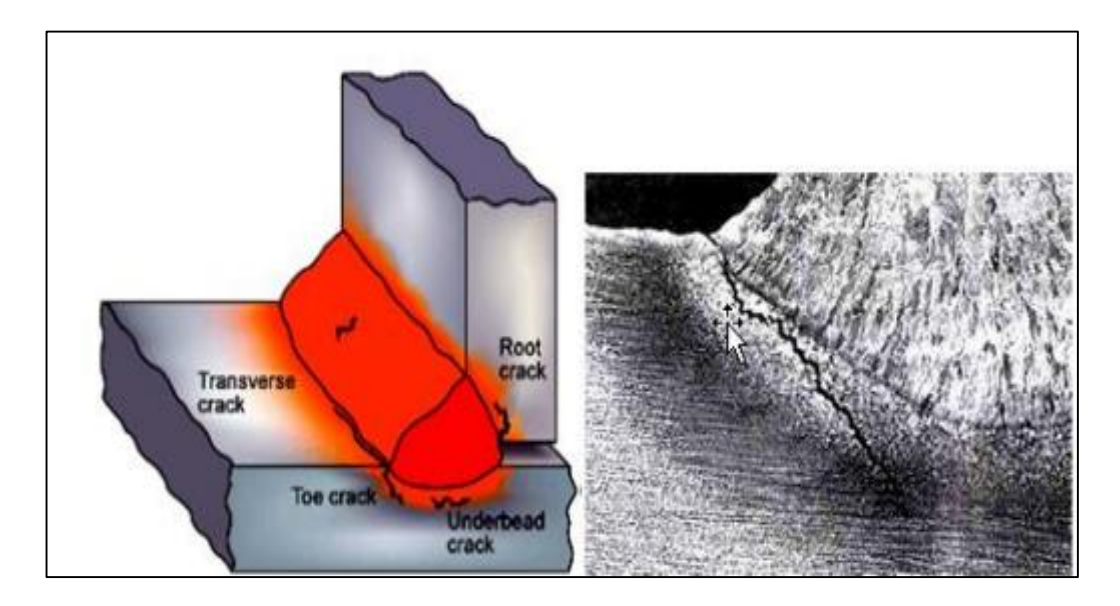

**Figure 1.18:** Fissure à froid (fissure d'hydrogène) [6].

# **1.4.5. Facteurs à considérer pour réduire le risque d'arrachement**

Le choix du matériau, de la configuration du joint, du procédé de soudage, des consommables, ainsi que le préchauffage, et le beurrage peuvent aider à réduire le risque d'arrachement.

Rapport-gratuit.com

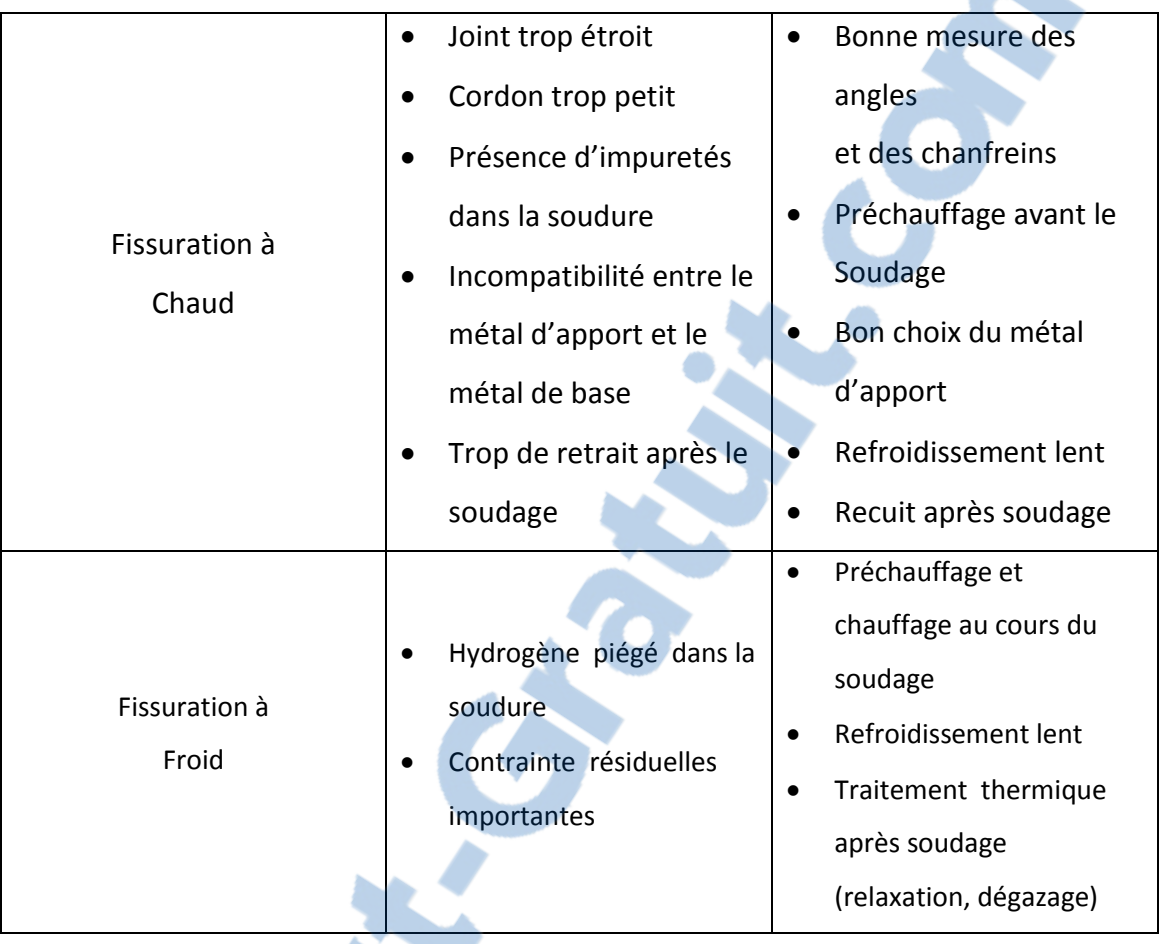

**Tableau 1.3:** Origine et moyens de prévention liés à la fissuration [6].

#### **1.4.5.1 Le préchauffage :**

Le fait de chauffer l'acier avant de commencer à souder, permet de ralentir le refroidissement de la zone à souder. Ceci peut être nécessaire pour éviter la fissuration sur les zones de soudage ou affectée thermiquement. Le besoin en préchauffage est proportionnel à l'épaisseur à souder, contraintes liées à la teneur en carbone et la teneur d'hydrogène diffusible du métal soudé.

Le préchauffage est normalement utilisé avec des lances gaz ou résistances chauffantes électriques.

La température de préchauffage dépend de plusieurs paramètres dont:

- la présence de certains éléments d'alliages en plus du carbone
- l'épaisseur des pièces à souder
- le type d'acier le procédé de soudage
- le traitement thermique éventuel
- le produit d'apport

#### **1.4.5.2. A quelle température doit-on effectuer ce préchauffage**

#### **1.4.5.2.1 Méthode Séférian :**

Il existe plusieurs méthodes pour évaluer les températures de préchauffage avant soudage. Ceci dépend notamment des nuances d'aciers et des procédés à mettre en œuvre. On peut utiliser une méthode qui permet d'estimer la nécessité du préchauffage et sa température, le cas échéant. Cette méthode s'appelle la méthode de Séférian.

Cette méthode s'effectue en 3 étapes:

- Calcul du carbone équivalent (Ceq)
- Calcul du carbone équivalent compensé (Ceq.C)
- Calcul de la température de préchauffage.

Pour calculer le Carbone Equivalent, on peut utiliser cette formule qui fait intervenir le carbone, le manganèse, le silicium, le chrome, le molybdène, le vanadium, le nickel et le cuivre. On trouve parfois aussi le phosphore dans certaines formules. Dans notre cas, la formule est celle établie par l'IIS (Institut International de soudure).

Carbone équivalent –  $\epsilon$ . Mn + Si + Cr. Mo + V. Ni + Cu (1.16) Si Ceq ≤ 0.40 : l'acier est parfaitement soudable à température ambiante.

- 
- Si  $0.45 \leq C$ eq  $\leq 0.60$ : l'acier est moyennement soudable, un préchauffage de 100 à 400 °C sera nécessaire.
- Si Ceq > 0,6 : l'acier est difficilement soudable ; préchauffage, électrodes spéciales, traitements thermiques.
- $\bullet$  Si Ceq > 0,7 acier non soudable.

Ensuite, on calcule le carbone équivalent compensé qui prend en compte les épaisseurs des pièces à souder.

$$
Ceq. C = Ceq \times (1 + 0.005 e)
$$
\nPlus pour terminer on évalue la température de préchauffage

\n
$$
y = \frac{1.17}{2}
$$

Puis pour terminer, on évalue la température de pr

$$
Tp = 350 \sqrt{(Ceq. C - 0.25)}
$$
 (1.18)

Le diagramme de Séférian permet aussi de déterminer par lecture les températures de préchauffage:

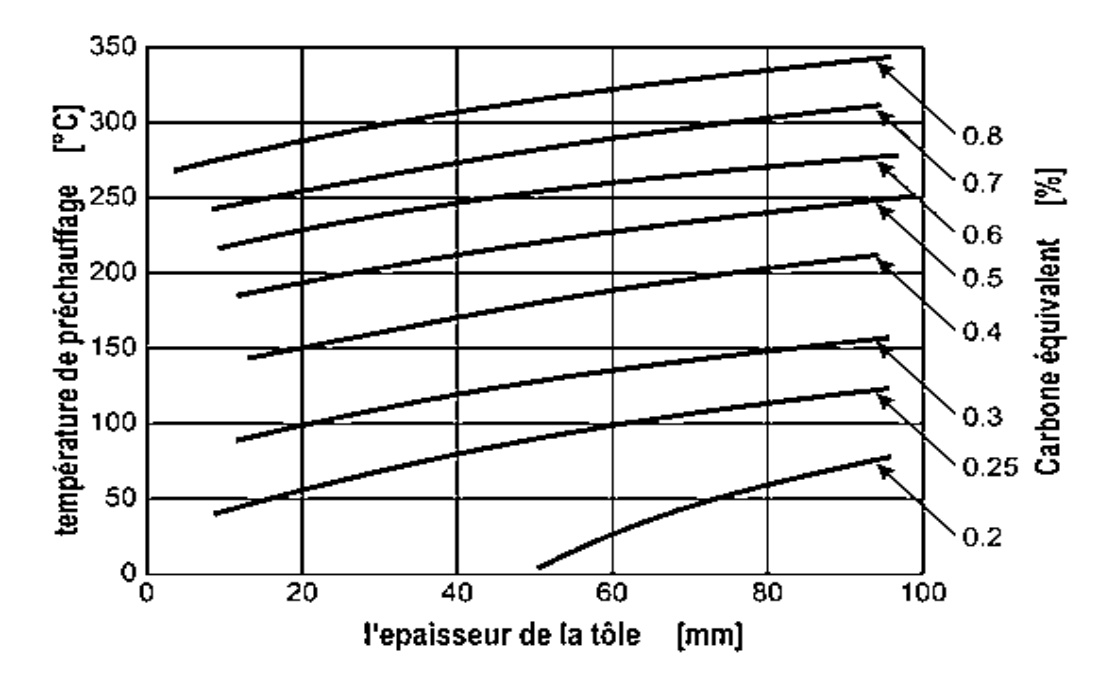

**Figure 1.19:** Diagramme de Séférian [7].

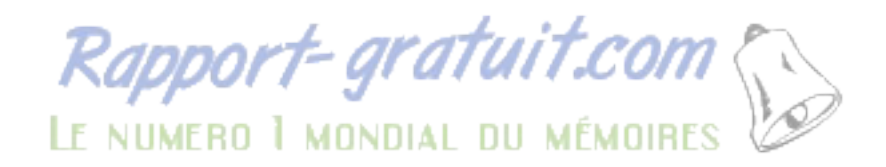

# **Conclusion :**

Nous avons présenté dans ce chapitre une étude bibliographique sur les caractéristiques mécaniques de l'acier API 5L X60 avec la présentation des essais mécaniques (essai de traction et l'essai de fatigue). Ensuite nous avons décrit les diffèrent type de soudage, le défaut de soudage et le calcul de température de préchauffage avec la soudabilité et le diagramme de Séférian.

# *CHAPITRE 2 : REALISATION DES EPPROUVETTES*

#### **Généralités**

Pour étudier les propriétés mécaniques des pipelines, on prend un échantillon de ces derniers, sur lequel on réalise des éprouvettes.

La réalisation des éprouvettes est faite par différentes étapes :

- le découpage (sur des dimensions avec des épaisseurs d'usinage),
- l'usinage (réalisation des éprouvettes aux dimensions réelles).

Pendant les étapes de réalisation des [éprouvettes,](http://www.rapport-gratuit.com/) les caractéristiques mécaniques de l'échantillon doivent être conservées.

# **2.1 Présentation des différentes opérations**

#### **2.1.1 Le découpage :**

Pour réaliser le découpage de l'échantillon on utilise une scie à bande Pehaka Roboter 250 représentée par la figure 2.1 dont les caractéristiques sont les suivantes :

- Moteur, KW 2.2
- $\bullet$  Dimensions du ruban, mm 4100 x 34 x 1.1
- Capacité de coupe à  $90^\circ$ : rand 330mm carrai 330x330mm rectangle 330x480 / 225x530mm
- Capacité de coupe à 45°: rand : 275mm carré 275x275mm rectangle : 300x275mm
- Vitesse du ruban, 20-80 m/min
- Encombrement,  $2300 \times 940 \times 1450$ mm
- $\bullet$  Poids, 750 Kg.

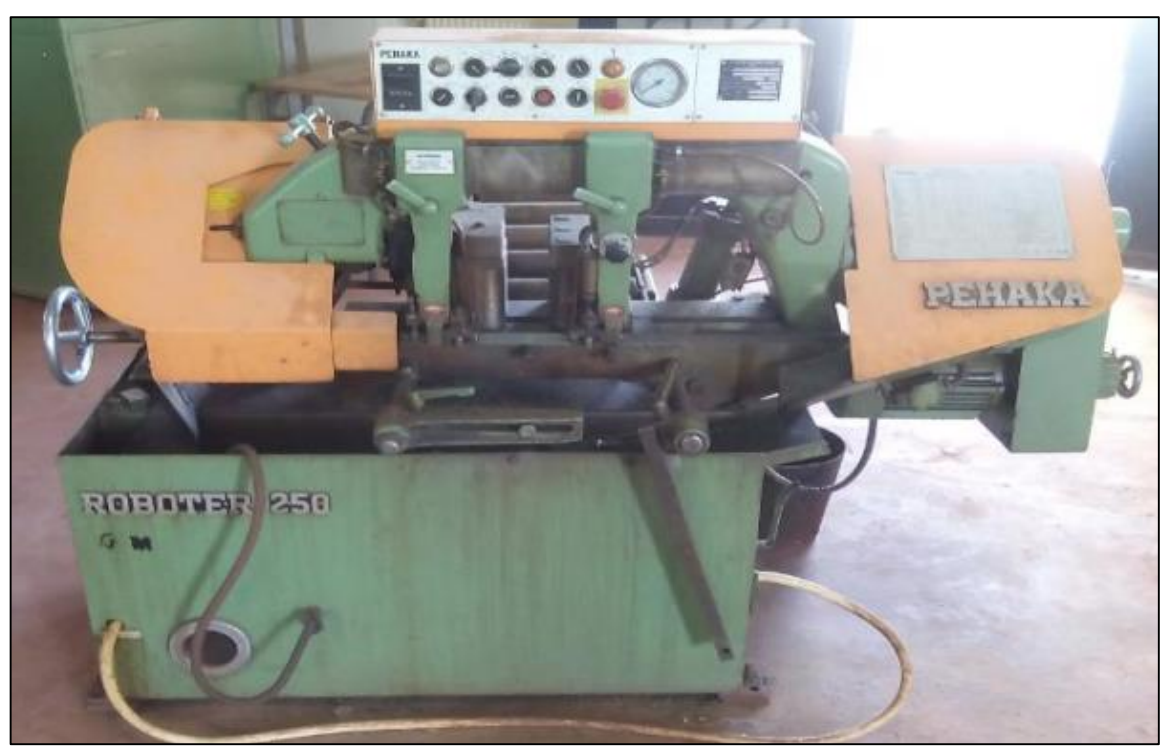

**Figure 2.1**: Scie à bande Pehaka Roboter 250 [9].

La réalisation des éprouvettes peut se faire de deux façons :

1- A partir d'un pipeline soudé, on réalise les échantillons, tel que représentés sur la figure  $(2.2).$ 

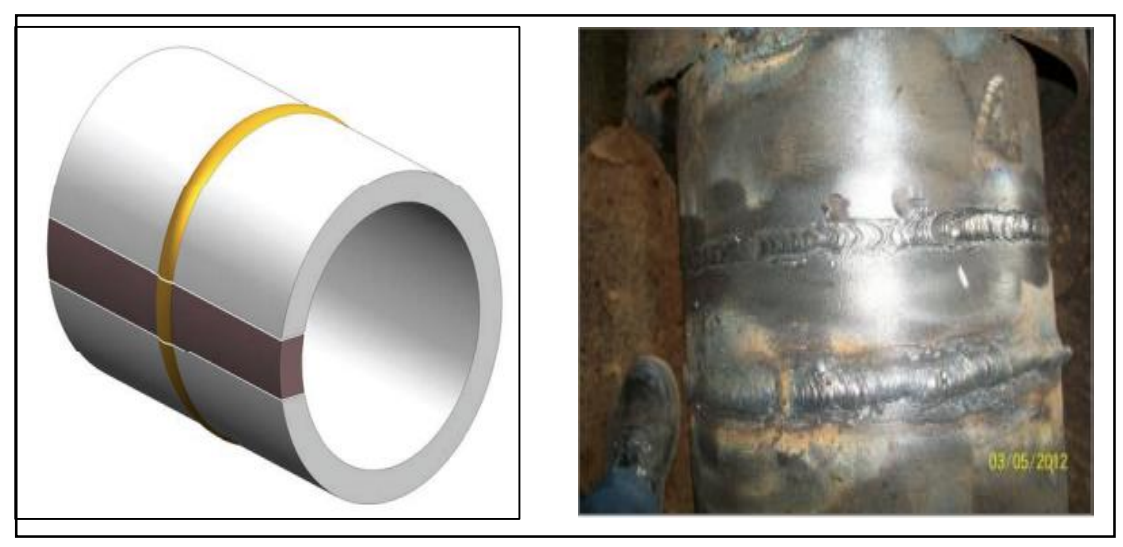

**Figure 2.2**: Echantillon avec soudure [11].

2- A partir d'un pipeline non soudé, réalisé les éprouvettes, ensuite effectué les soudures sur les éprouvettes tel que réalisées dans notre cas (figure 2.3).

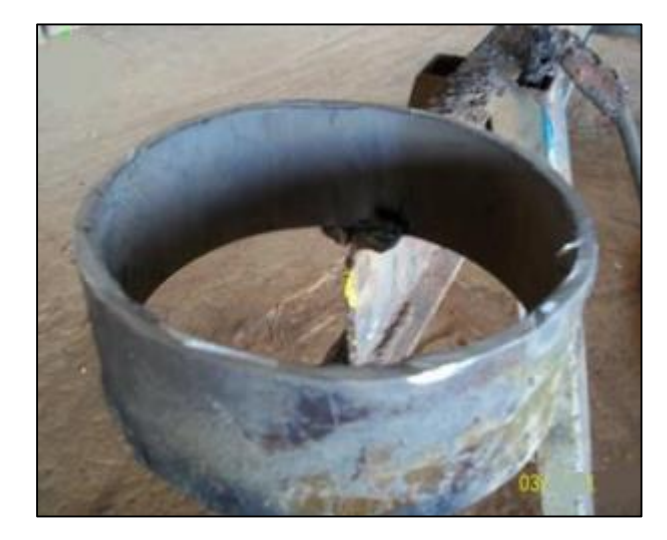

Figure 2.3: Echantillon non soudé.

La méthode de prélèvement des échantillons pour les essais est définie par différentes normes et spécifications. Dans notre cas, nous avons pris en compte les recommandations de la spécification ASME section IV (figure2.4).

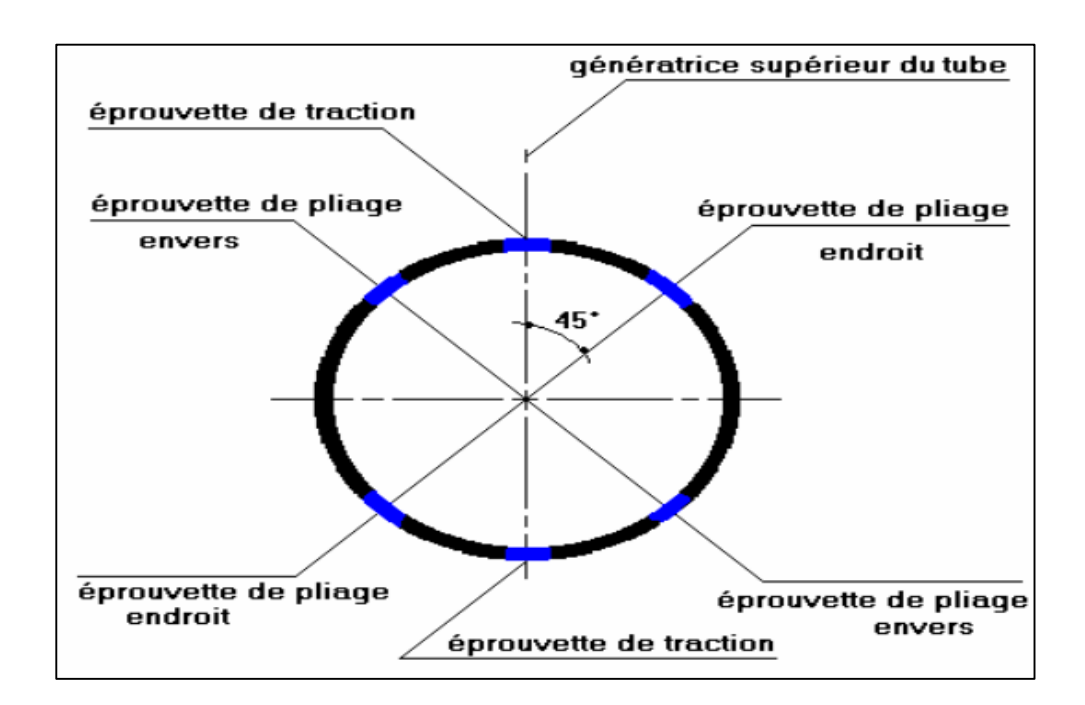

**Figure 2.4:** Méthode de prélèvement des éprouvettes [12].

Apres le découpage on obtient les pièces apparentes dans la Figure 2.5.

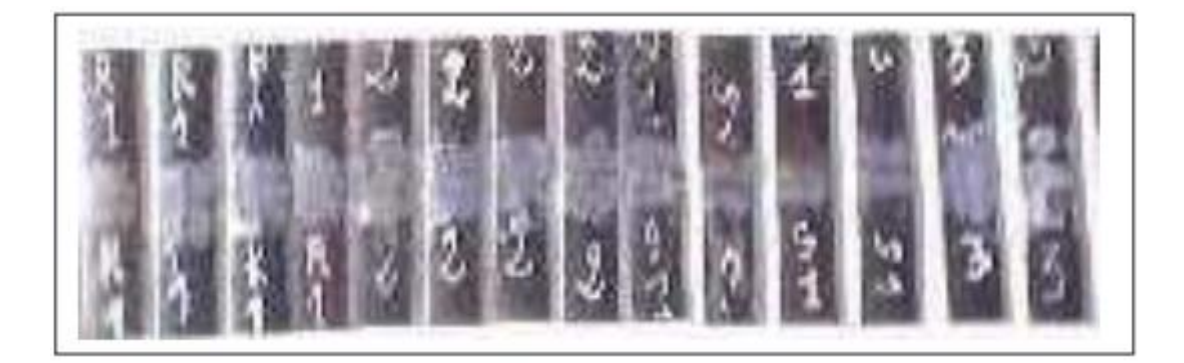

**Figure 2.5:** Pièces après découpage**.**

#### **2.1.2 Le fraisage**

#### **2.1.2.1 Définition de la fraiseuse :**

La fraiseuse est une machine-outil utilisée pour usiner tous types de pièces mécaniques, à l'unité ou en série, par enlèvement de matière à partir de blocs ou parfois d'ébauches estampées ou moulées, à l'aide d'un outil coupant nommé fraise.

#### **2.1.2.2 Types de fraiseuse :**

- Fraiseuse horizontale : l'axe de la broche est parallèle à la table.
- Fraiseuse verticale : l'axe de la broche est perpendiculaire à la table.
- Fraiseuse universelle : l'axe de la broche est réglable.
- tête bi-rotative, avec 2 coulisses circulaires (perpendiculaires l'une par rapport à l'autre).
- tête oblique, avec 2 coulisses circulaires (inclinée à 45°).
- Tête articulée.

Dans notre projet nous avons travaillé avec fraiseuse universelle WEYRAUCH FR -U-1100 (figure 2.6).

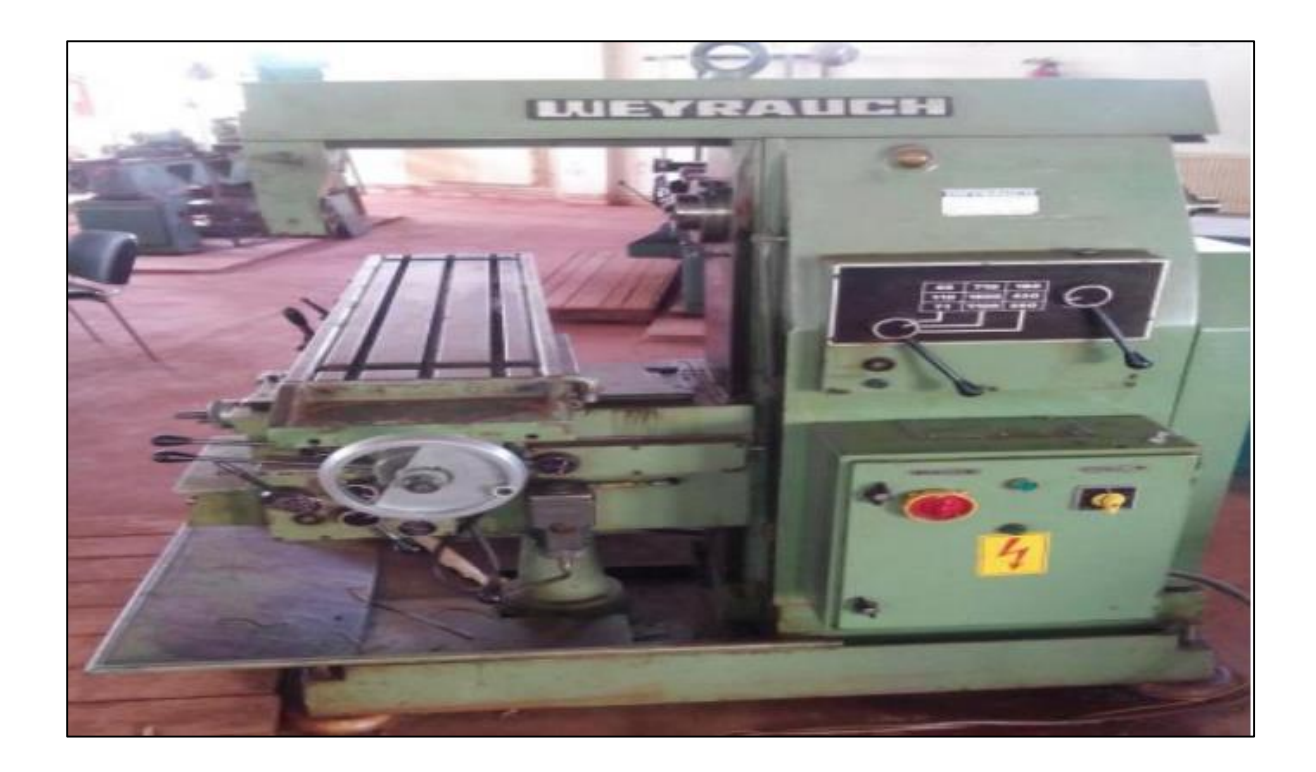

**Figure 2.6:** Fraiseuse universelle WEYRAUCH FR -U-1100 [13].

#### **2.1.2.3 Préparation des échantillons (usinage des éprouvettes) :**

Afin de conserver la caractéristique mécanique des éprouvettes il faut maitriser l'ensemble des paramètres critiques d'usinage des échantillons.

Concernant la dissection d'un échantillon, le laboratoire s'assure que cette étape préserve la nature et l'intégrité de celui-ci. Que l'usinage soit réalisé par le laboratoire lui-même ou confié à un prestataire, il est nécessaire de s'assurer du respect des spécifications concernant :

• les modalités de prélèvement, de repérage et de marquage des éprouvettes (méthodologie : position, orientation, sens, etc.).

• les méthodes, moyens et gammes d'usinage employés .

• les critères dimensionnels tels que la longueur, la rugosité, la perpendicularité, le parallélisme, l'état de surface, le rayon de fond d'entaille, les congés de raccordement, les défauts de forme, etc [14].

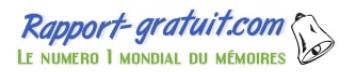

# **2.1.2.4 Les étapes d'usinage :**

 **2.1.2.4.1 Le surfaçage :** les Pièces obtenues après le découpage de l'échantillon sont par la suit fraisée (surfacées) jusqu'à une épaisseur de 5 mm tout en veillant à assurer le parallélisme des faces.

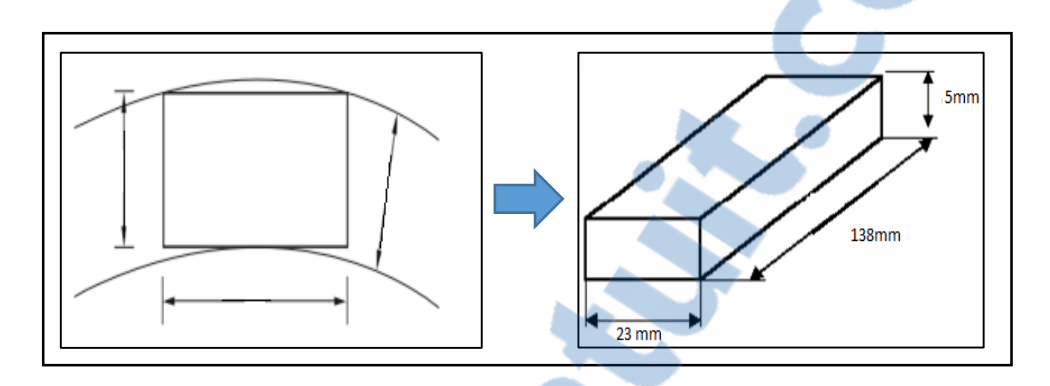

**Figure 2.7**: Avant et après le surfaçage.

Les propriétés optimisées de fraisage sous lubrification pour ce surfaçage sont :

- type de matériaux : acier rapide extra supérieure (ARES).
- Type de fraise :

#### **Tableau 2.1**: type de fraise (Le surfaçage).

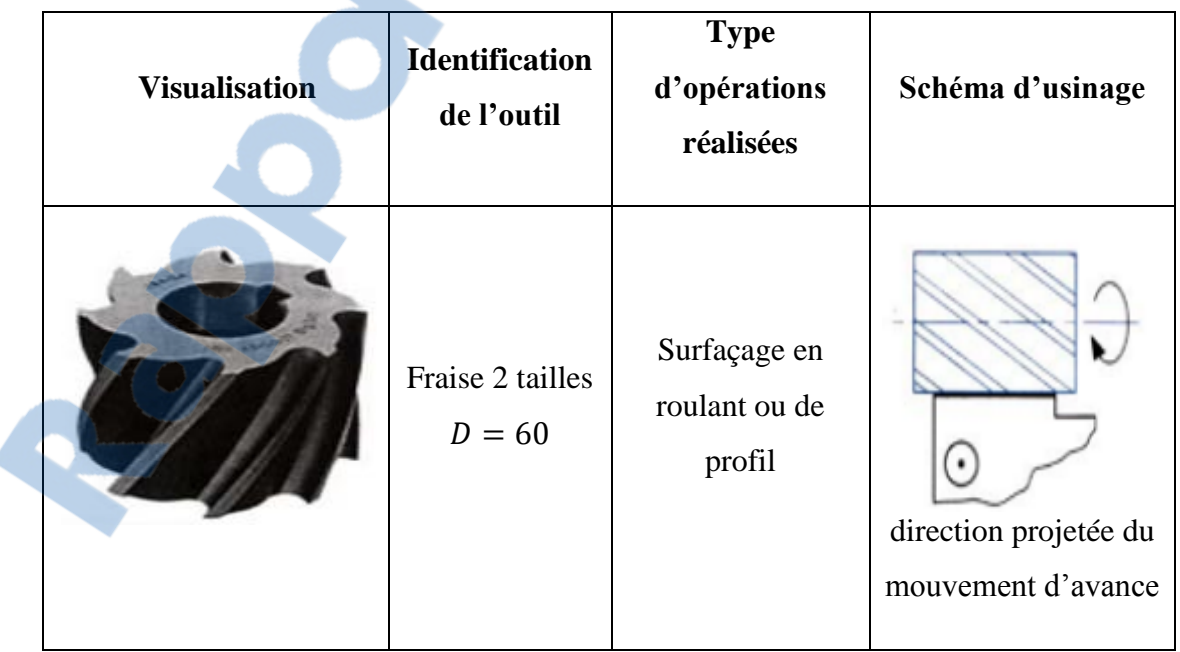

Mode de coupe :

Il existe deux modes de coupe, selon le sens de rotation de la fraise et la direction du déplacement de la pièce à usiner.

- Fraisage en avalant :

Le sens de rotation de la fraise et celui du déplacement de la pièce à fraiser vont dans la même direction. Les tranchants de la fraise attaquent le copeau au point d'épaisseur maximal.

Cette façon de faire, en fraisage horizontal, plaque la pièce sur la table de la fraiseuse et donne des surfaces finies de bonne qualité. Ce principe nécessite l'utilisation d'une machine robuste disposant d'une table équipée d'un système de translation avec rattrapage de jeu, ce qui est le cas sur les machines modernes. Ainsi on évite que la pièce soit "tirée" dans la fraise, (figure 2.9).

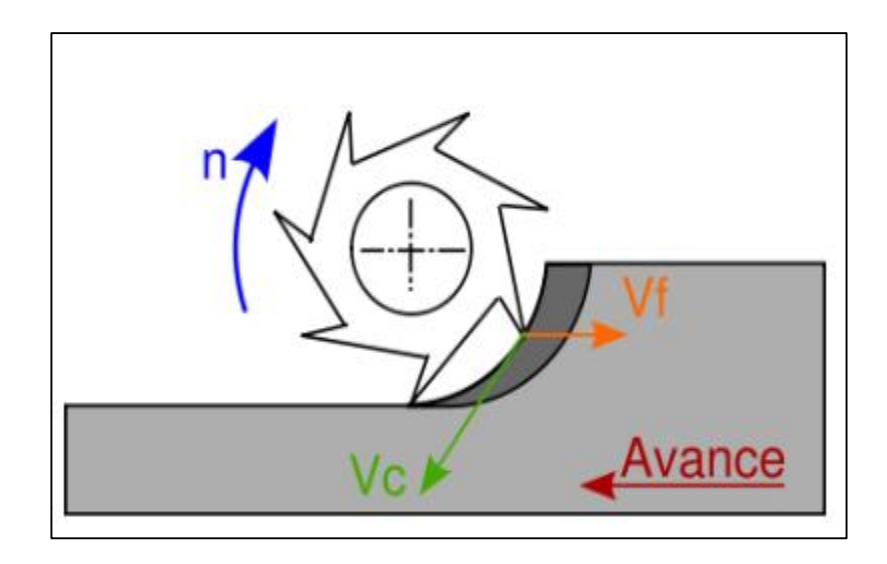

**Figure 2.8**: Fraises en avalant [15].

- Fraisage en opposition :

Le mouvement d'avance de la pièce à fraiser est opposé au sens de rotation de la fraise. Cette dernière attaque le copeau au point d'épaisseur minimal. Dans ce cas, les dents glissent sur la surface usinée avant rotation de la fraise. Cette façon de faire provoque un grand frottement d'où une usure plus rapide des tranchants de la fraise. De plus, l'effort de coupe en fraisage horizontal tend à soulever la pièce à usiner. Les copeaux peuvent également être entraînés par la fraise et se coincer entre la pièce et les arêtes de coupe, endommageant la pièce et la fraise, (figure 2.10).

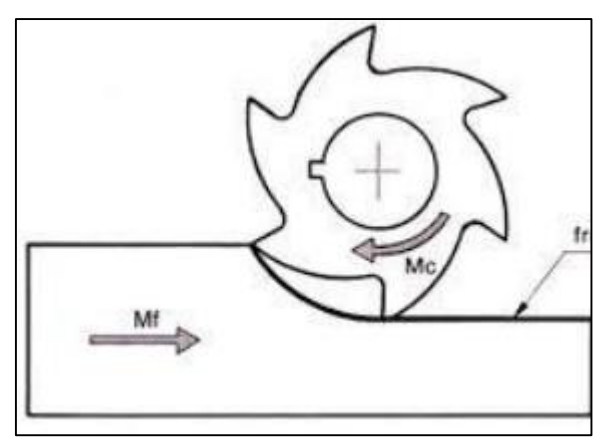

**Figure 2.9:** Fraisage en opposition [15].

Pour régler les paramètres de l'opération de fraisage, il convient en premier lieu d'établir quelques définitions s'appliquant aux caractéristiques dynamiques de l'outil de fraisage [8].

 $\triangleright$  La vitesse de broche (N en tr /min) :

Est le nombre de tours que l'outil de fraisage monté sur la broche de la machineoutil effectue par minute. Il s'agit là d'une valeur dépendant de la machine, qui ne renseigne guère sur ce qui se passe à la périphérie où l'arête de coupe fait son usinage.

$$
V_c = \frac{N\pi D}{1000} \qquad N = \frac{1000 V_c}{\pi D} \tag{2.1}
$$

Avec

D : diamètre de l'outil de fraisage (mm), D=60 mm

N : vitesse de broche (tr/min).

Vc : vitesse de coupe (m/min).

Vitesse de coupe pour différent matériaux a usiné (en m/min) (Tableau 2.1).

| Matériau<br>$\mathbf{\hat{a}}$<br>usinier | Outil en acier rapide Outil en carbure<br>supérieur |          |
|-------------------------------------------|-----------------------------------------------------|----------|
| <b>Acier</b><br>(résilient)               | $15 - 18$                                           | 60-70    |
| <b>Acier doux</b>                         | 30-38                                               | 110-140  |
| Font (moyen)                              | 18-24                                               | 70-85    |
| <b>Bronze</b>                             | 24-45                                               |          |
| Laiton<br>(recuit)                        | $45 - 60$                                           |          |
| <b>Aluminium</b>                          | 75-400                                              | 150-1000 |
| <b>Titan</b>                              | 30                                                  | 60-70    |

**Tableau 2.2**: Vitesse de coupe pour différent matériaux a usiné (en m/min).

Dans notre projet on utilise l'acier doux et un outil en acier rapide supérieure :

Donc :  $Vc = (30-38)$  on prend  $Vc = 35$  m/min donc N=185.77 tr/min

 $\triangleright$  L'avance par minute ou vitesse d'avance (Vf en mm/min) (figure 2.9) est l'avance de l'outil en direction de la pièce, exprimée en unités de distance par unité de temps. On parle également ici d'avance de table.

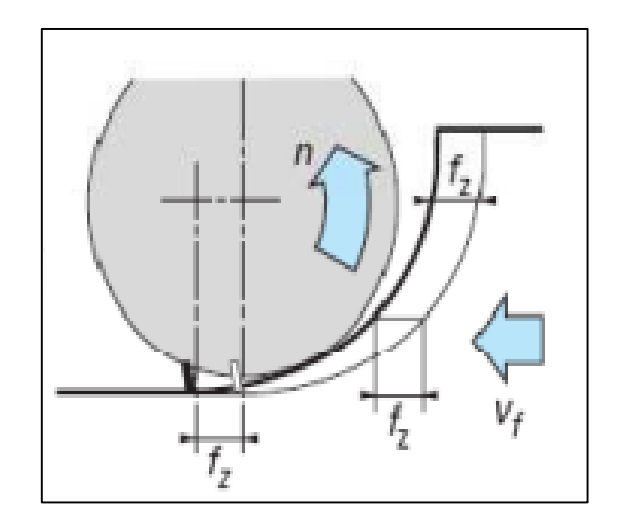

Figure 2.10: L'avance par minute ou vitesse d'avance [10].

$$
f_z = \frac{v_f}{NZ}, \qquad f = \frac{V_f}{N} \qquad \qquad v_f = f_z Z N \tag{2.2}
$$

*Choix de l'avance : (en mm/dent)*

fz ébauche  $ARS = 0.15 \times K$ 

fz ébauche CARBURE =  $0.25 \times K$ 

- K=0.8 pour des opérations de surfaçage.
- K=0.5 pour des opérations de rainurage, contournage, sciage.
- K=0.3 pour des opérations en plongées verticale (Ex : perçage avec une fraise).
- fz finition  $ARS = fz$  ébauche x 0.5

fz finition CARBURE = fz ébauche x  $0.4$ 

Avec

- fz : avance par dent (mm/dent)
- f : avance par tour (mm/tr)
- Z : nombre de dents de l'outil
	- $\triangleright$  La profondeur de coupe, axiale (ap) en surfaçage : Correspond à l'épaisseur de matière enlevée par l'outil. C'est la distance à laquelle

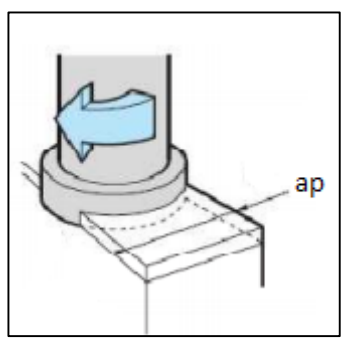

l'outil est réglé au-dessous de la surface initiale de la pièce.

```
Figure 2.11: La profondeur de coupe [10].
```
ap maxi =  $0.1 \times \Phi$  fraise. (2.3)

#### **2.1.2.4.2 Contournage :**

Après le surfaçage on obtient la pièce avec les dimensions sur la figure 2.7.

L'étape suivante est e contournage, afin d'obtenir la forme et les dimensions décrit dans la figure 2.13.

- Les contours minces sont généralement produits avec des fraises en bout et les contours plus profonds sont produits en plusieurs passes avec des fraises en bout ou en une seule passe avec une fraise hérisson.
- Les épaulements d'une profondeur supérieure à deux fois le diamètre peuvent être usinés avec des fraises hérisson ou des fraises carbure monobloc. Pour ces épaulements profonds ou pour les contours épais, une profondeur de coupe radiale de 0.5 fois le diamètre est recommandée.
- Les fraises hérisson peuvent aussi servir pour le contournage et le fraisage latéral.

Les fraises à pas réduit ou à pas fin sont particulièrement bien adaptées au contournage. Elles conviennent aussi pour le fraisage de contours minces ou d'épaulements en corniche peu profonds avec des fraises en bout à 90° [17].

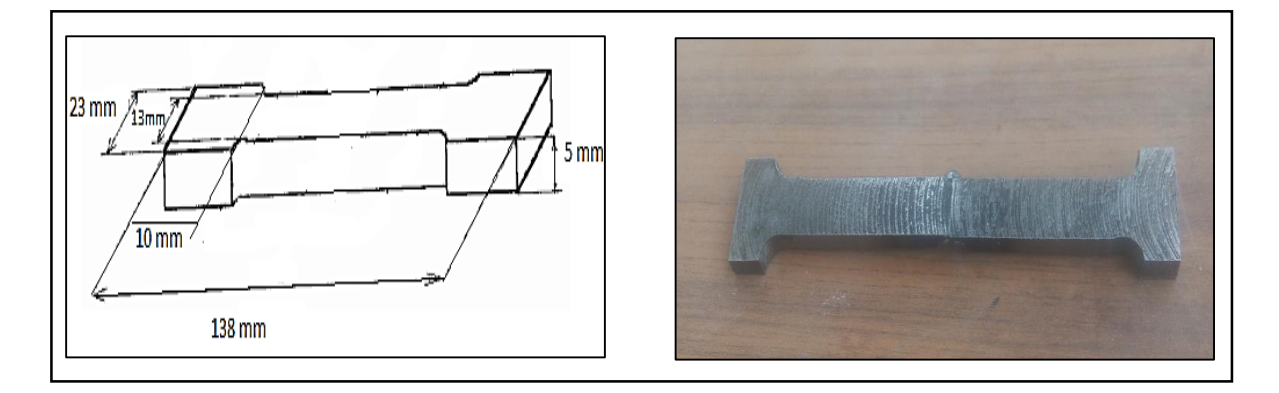

 **Figure 2.12**: pièce après le contournage.

Les propriétés pour ce contournage sont :

- type de matériaux : acier rapide extra supérieure (ARES).
- Type de fraise :

**Tableau 2.3**: types de fraise(Contournage**)**.

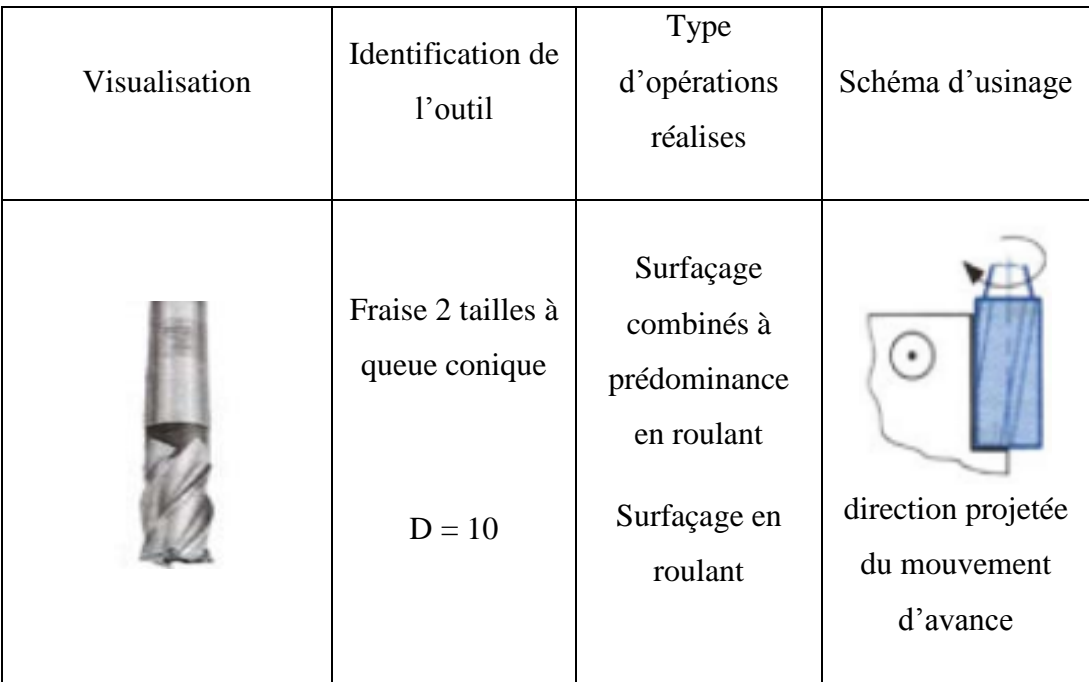

Mode de coupe :

Fraisage en opposition.

- les paramètres de l'opération de fraisage :
- $\triangleright$  La vitesse de broche (N en tr /min) : N=1115,64 tr/min.
- $\triangleright$  Vitesse de coupe Vc=35m/min.

#### $\triangleright$  Etape d'usinage :

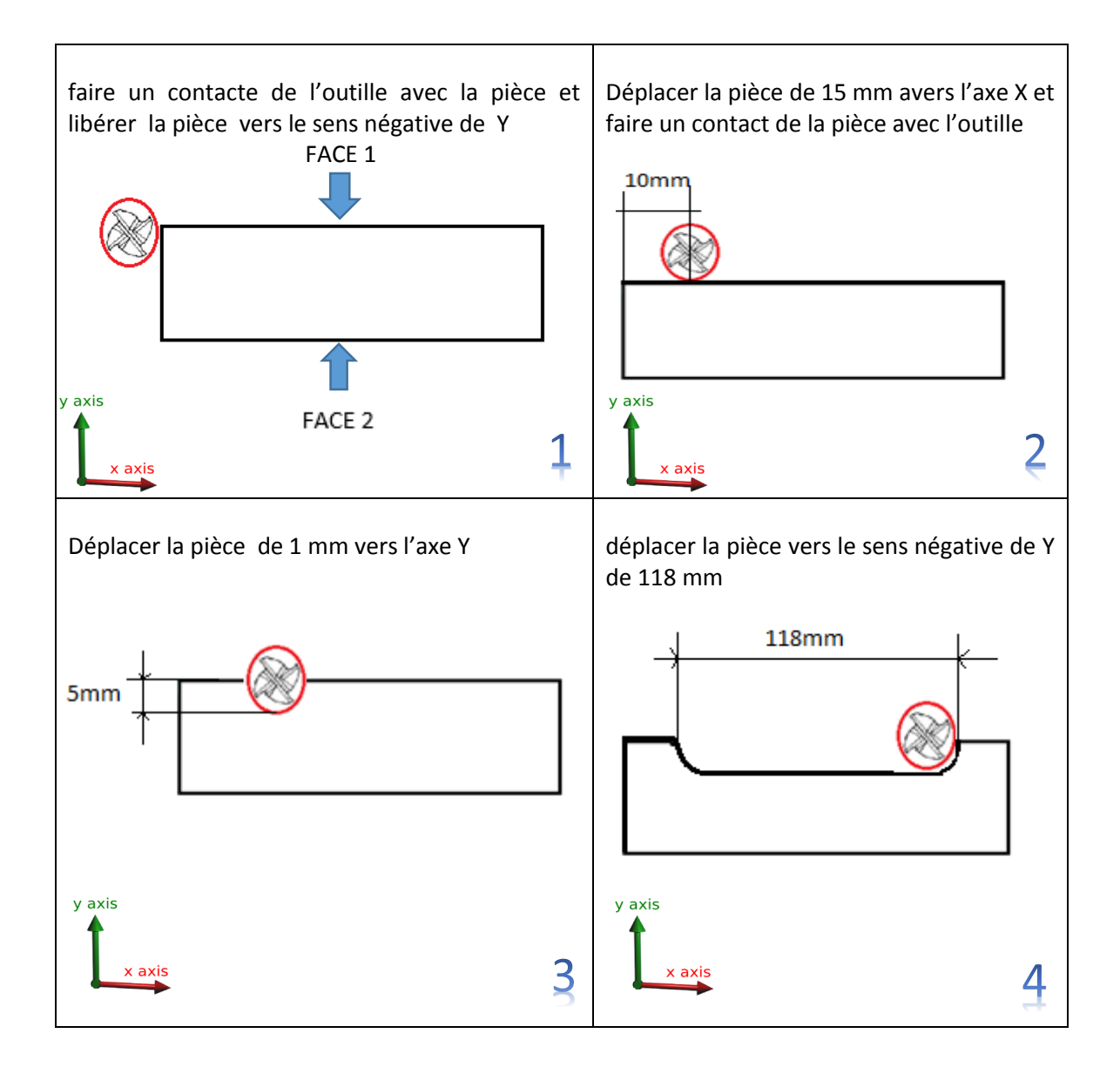

**Figure 2.13**: les étapes de contournage.

Pour obtenir une profondeur de 5 mm nous avons répété l'opération 3 et 4 Cinq fois.

Pour la face 2 nous avons répété les mêmes opérations de face 1.

Apres le contournage on obtient la pièce présenté dans la figure 2.13.

Ensuit En coupe les éprouvettes (Figure 2.14).

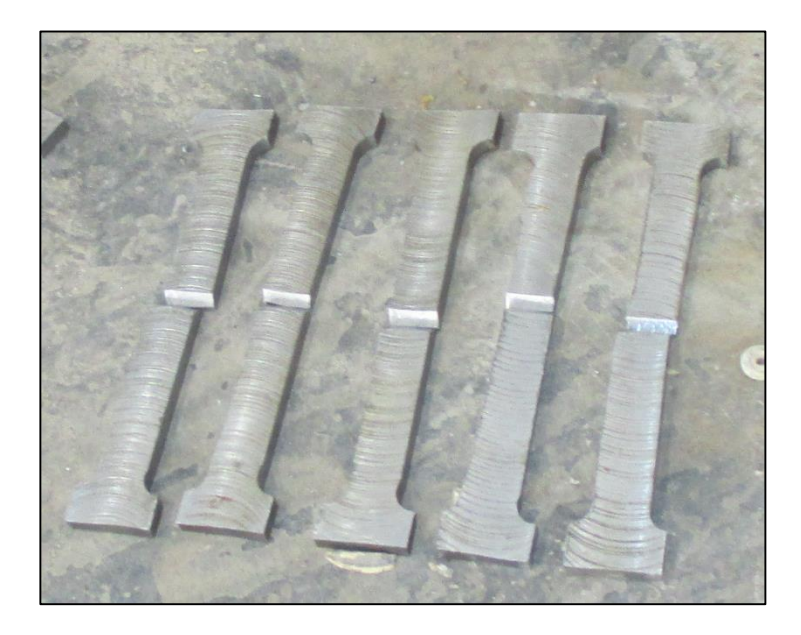

**Figure 2.14:** les éprouvettes après la coupe.

#### **2.1.2.4.3 Préparation du chanfrein :**

Cette étape vient juste avant le soudage et qui est très nécessaire pour le dépôt du métal d'apport .

La figure 2.15 montre les types des chanfreins :

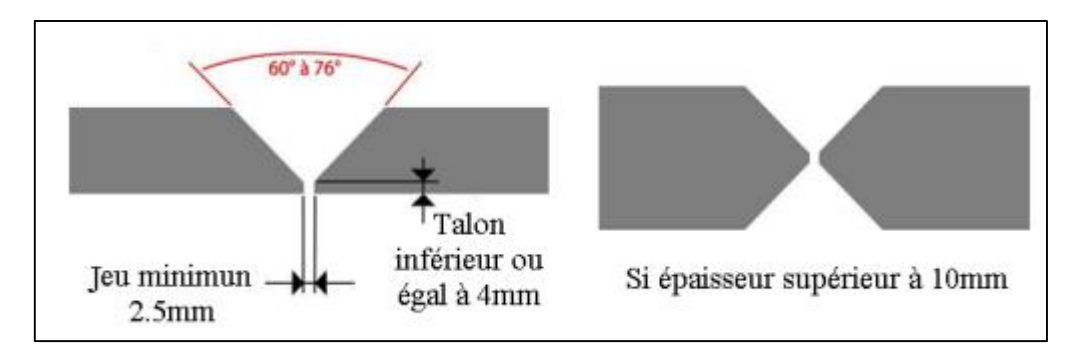

**Figure 2.15:** Types des chanfreins (chanfrein v, chanfrein x).

- L'épaisseur de notre pièce est inferieure a 10mm donc on réalise des chanfreins on V

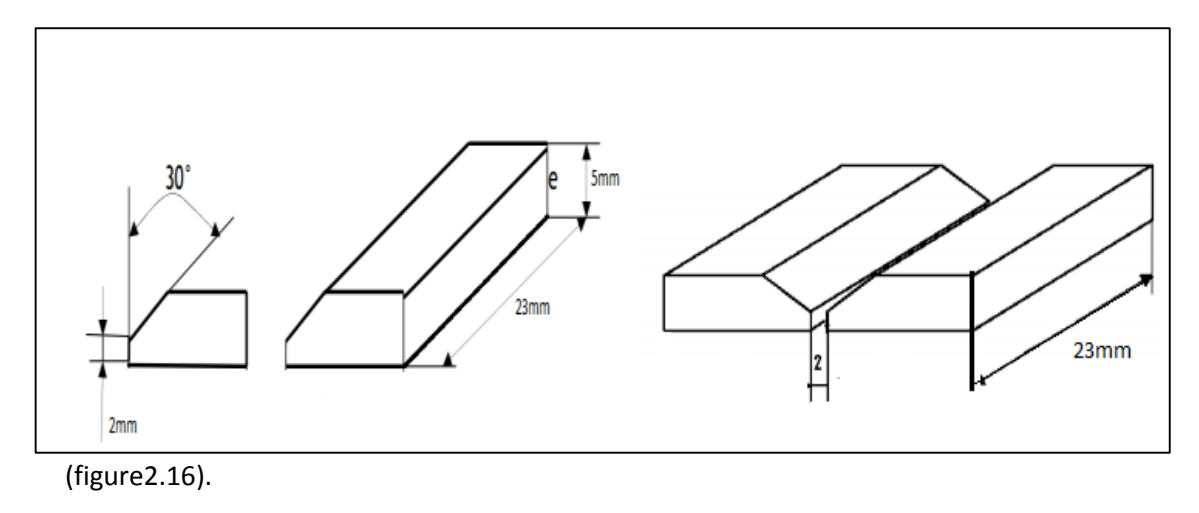

 **Figure 2.16:** assemblage bout about des deux métaux de base acier [18].

L'usinage du chanfrein se fait par l'inclinaison de tête de la fraise par un angle  $\beta = 60^{\circ}$ (figure 2.17).

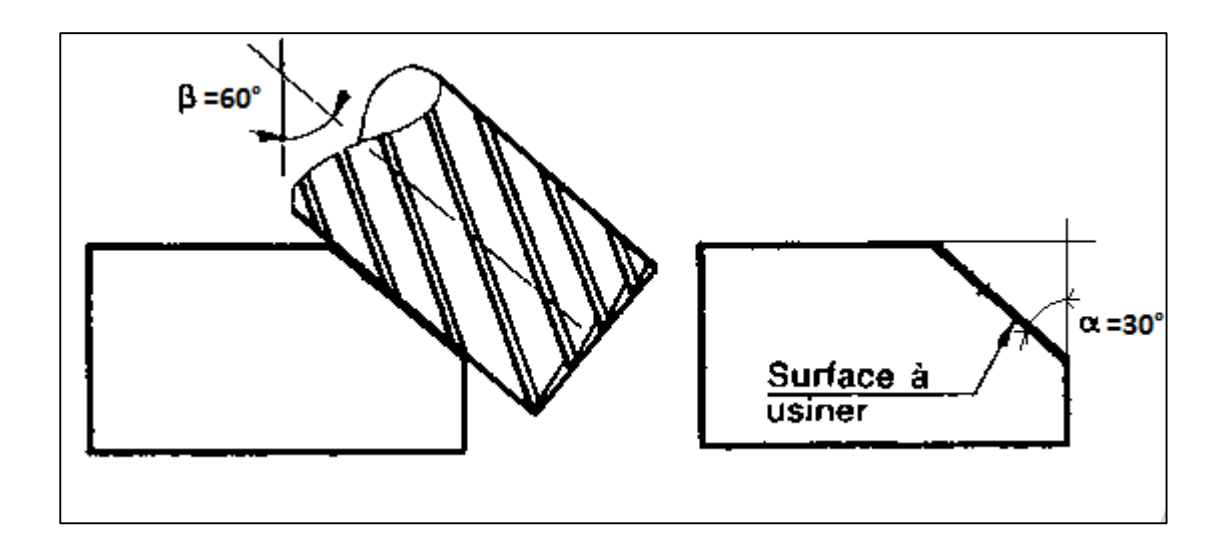

**Figure 2.17:** l'usinage des chanfreins.

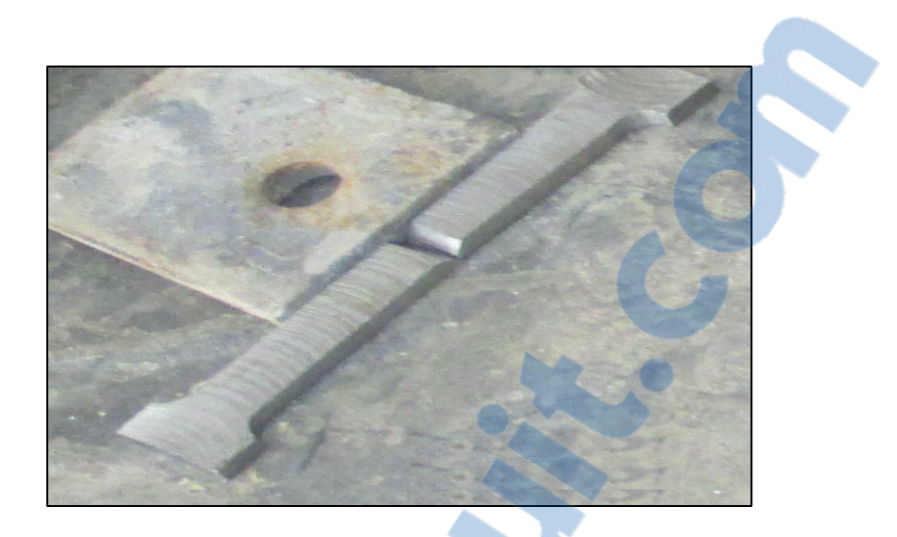

**Figure 2.18:** l'éprouvette après l'usinage des chanfreins.

#### **2.1.2 Le soudage des éprouvettes :**

Dans notre projet le soudage des éprouvettes sont Préférentiellement effectués par le **MIG-**

**MAG** *(*figure 2.19).

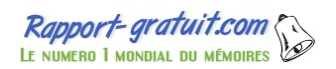

# **2.1.2.1 Le soudage par MIG-MAG:**

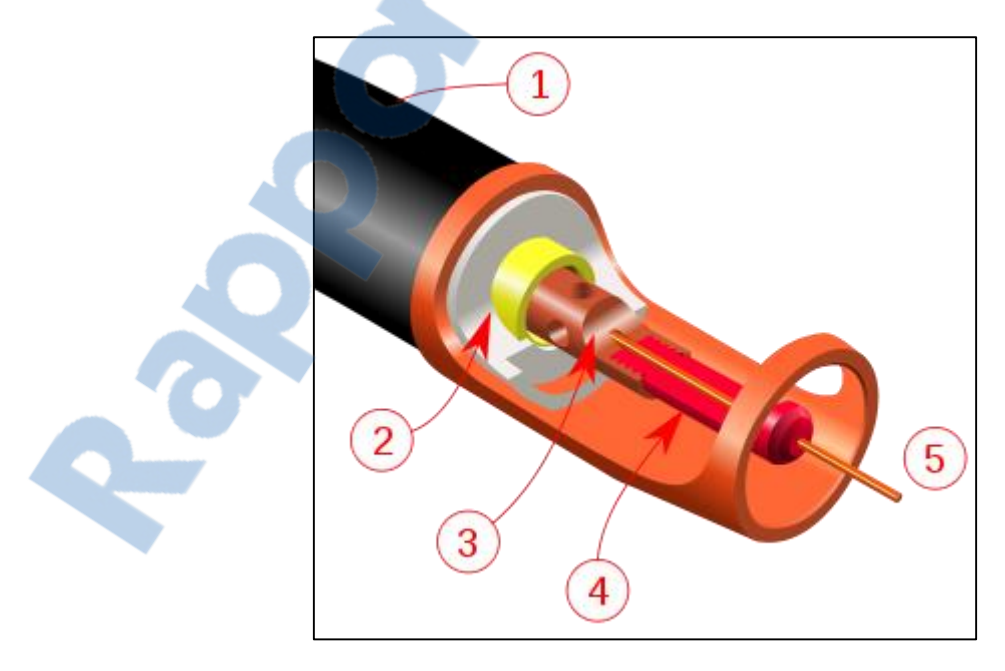

**Figure 2.19:** Soudage **MIG-MAG**.

**(1)** Tête de torche de soudage,

- **(2)** Isolant électrique (pièce en blanc) et embout de vissage du tube contact (pièce en jaune),
- **(3)** Diffuseur de gaz,
- **(4)** Embout du tube contact-type,
- **(5)** Buse métallique,

Le **soudage MIG,** est un procédé de [soudage](https://fr.wikipedia.org/wiki/Soudage) semi-automatique. La fusion des métaux est obtenue par l'énergie calorifique dégagée par un [arc électrique](https://fr.wikipedia.org/wiki/Arc_%C3%A9lectrique) qui éclate dans une atmosphère de protection entre un fil électrode fusible et les pièces à assembler.

Les acronymes MIG et MAG signifient respectivement Metal inert gas et Metal active gas. La différence entre les deux procédés tient à la composition du gaz. Le procédé MIG utilise un [gaz neutre](https://fr.wikipedia.org/wiki/Gaz_neutre) qui ne réagit pas avec le métal fondu [\(argon](https://fr.wikipedia.org/wiki/Argon) ou argon + [hélium\)](https://fr.wikipedia.org/wiki/H%C3%A9lium), contrairement au procédé MAG (mélange d'argon et de l['hydrogène](https://fr.wikipedia.org/wiki/Hydrog%C3%A8ne) en proportions variables selon les métaux à souder). Le gaz est injecté en continu sur l'arc afin d'isoler complètement le métal en fusion de l'air ambiant.

**2.1.2.1.4 Paramètres de soudage MIG-MAG:** Compte tenu de l'épaisseur des éprouvettes (5 mm), la réalisation du joint soudé a nécessité deux passes.

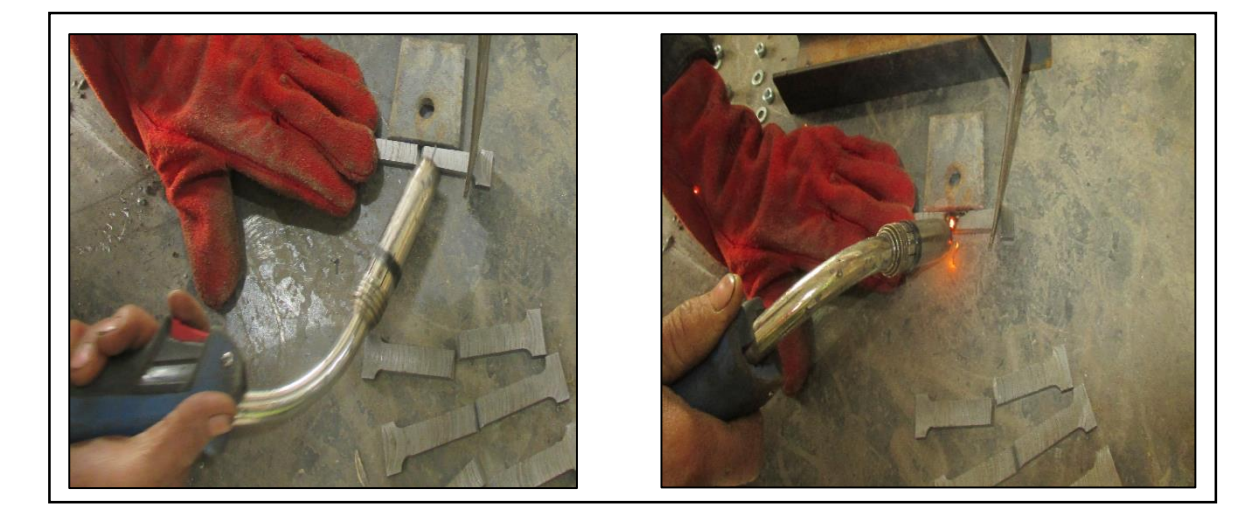

Figure 2.20: 1<sup>er</sup> passe de soudage.

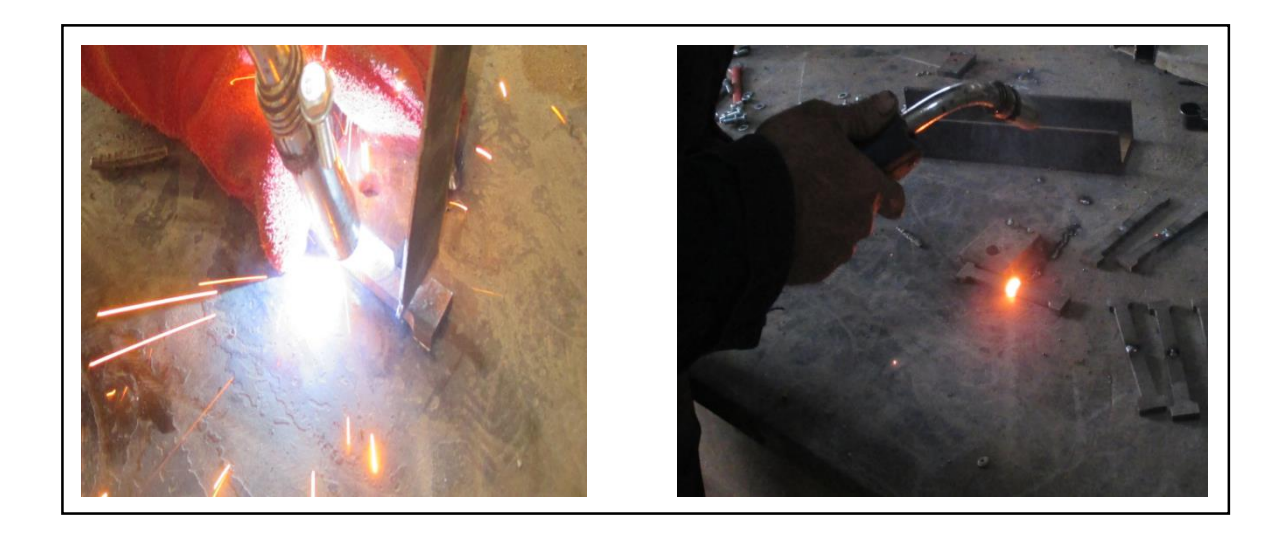

**Figure 2.21:**  $2^{\text{eme}}$  passe de soudage.

Rapport-gratuit.com

# **Conclusion :**

Dans ce chapitre nous avons présenté les différentes opérations de réalisation des éprouvettes :

1 er étape le découpage de l'échantillon avec une scie à bande et l'utilisation de lubrifiante afin d'éviter l'échauffement des pièces et conserver ses caractéristiques mécaniques.

2<sup>eme</sup> étape l'usinage des pièces obtenues après le découpage avec 2 opérations :

 $\triangleright$  jusqu'à une épaisseur de 5 mm tout en veillant à assurer le parallélisme des faces.

Le contournage afin d'obtenir la forme finale de l'éprouvette.

3<sup>eme</sup> étape est le soudage par le procédé de MIG-MAG manuelle.

# *CHAPITRE 03 : SIMULATION*

#### **Introduction**

La complexité des problèmes de mécanique a poussé les ingénieurs à penser à concevoir des programmes informatiques de plus en plus puissants et rapide, pour répondre à leurs besoins, qui ne cessent de se développer et aux problèmes qui s'impose de jour en jour. Pour mener notre étude par simulation numérique, on a utilisé le code numérique «eFatigue », qui est l'un des nouveaux codes de calcul du comportement en fatigue des aciers API où les effets des paramètres de chargement sont étudies.

#### **3.1 Présentation Du Code**

Le code qui on a utilisé pour la simulation de la propagation des fissures par fatigue nommé eFatigue, est un logiciel anglais expérimenté permet à résoudre les problèmes liés à la fatigue et de la durabilité, donne un accès facile et gratuit à la technologie moderne à travers l'utilisation de la modèle de PARIS afin de prédire la durée de vie résiduelle en fatigue .

Ce logiciel basé sur le Web permettant faire une évaluation de la fatigue d'une structure ou d'un composant et d'étudier la propagation des fissures de fatigue et la prévision de la durée de vie ainsi peuvent aider à la résolution de tous les systèmes basé sur modèles éléments finis, histoires de chargement d'amplitude variable, haute température, structures soudées, multiaxial, fonte.

Pour entrer à la fenêtre du code eFatigue il faut passer par un navigateur internet, et sur la barre des liens tapez www.eFatigue.com. (Figure 3.1).

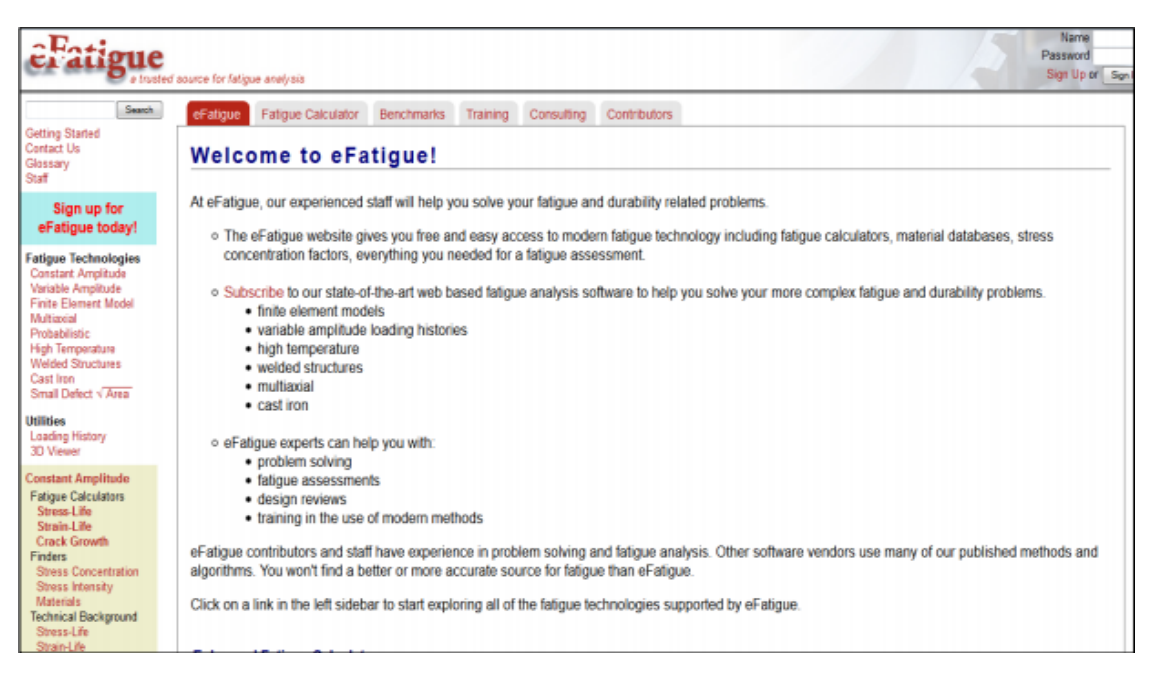

 **Figure 3.1**: La fenêtre du code eFatigue.

Le site est divisé en un certain nombre de technologies de fatigue figurant dans la barre latérale gauche. Celles-ci sont regroupées par types de problèmes en cours d'analyse. Commencez par sélectionner une technologie de fatigue dans la barre latérale gauche. Amplitude constante est un bon endroit pour commencer. (Figure 3.2).

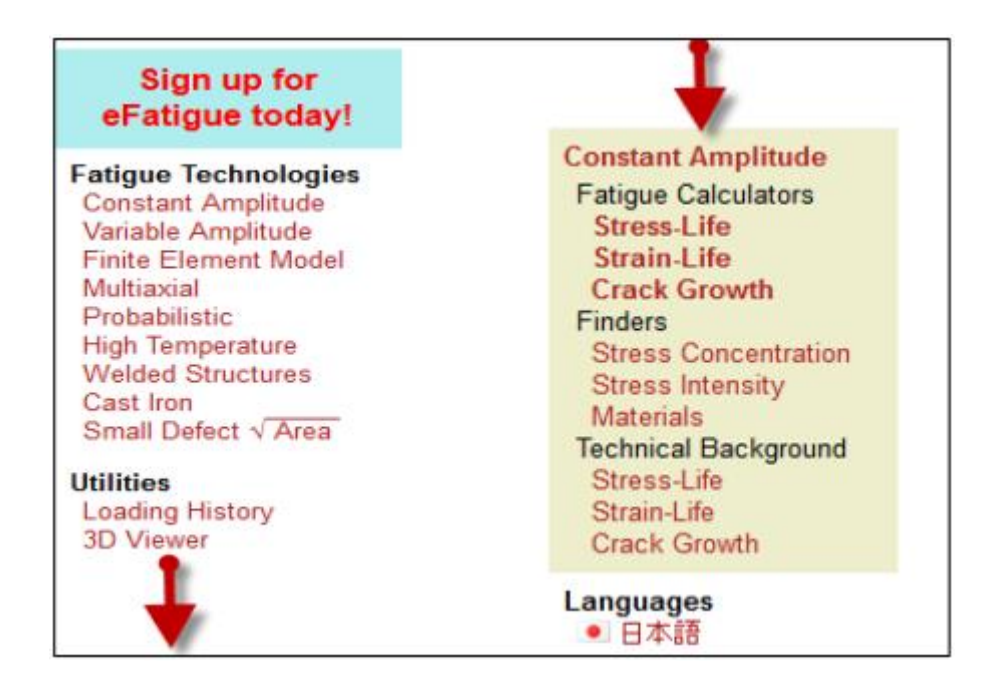

**Figure 3.2**: Barre latérale gauche pour choisir les types d'analyses.

Chaque technologie est organisée en grandes sections:

- Calculatrices de la fatigue et l'analyse des calculs de la fatigue.
- Finder vous aider à obtenir les données d'entrée nécessaires, y compris les facteurs de concentration des contraintes et une base de données des propriétés des matériaux standards.
	- Contexte technique décrit toutes les étapes et les équations utilisées dans les calculs.

Ce que nous intéressent, c'est la barre Fatigue Calculators (calculatrices de la fatigue),

elle est comprendre également un certain nombre de problèmes de référence documentés contenant toutes les informations nécessaires à l'analyse de fatigue. Là, on le peut utiliser pour calculer les vies fatigue et comparer ensuite les résultats.

On choisit sur cette fenêtre la barre Crack Growth (propagation de fissure)

On obtient une autre fenêtre qui nous permettent de choisir automatiquement les conditions des matériaux tels que : le choix de type, les contraintes, la longueur de fissure.

les valeurs des contraintes :

Entrer les valeurs des contraintes S max et Smin ( $\sigma$  maximal et minimal) et le rapport de charge R (Figure 3.3).

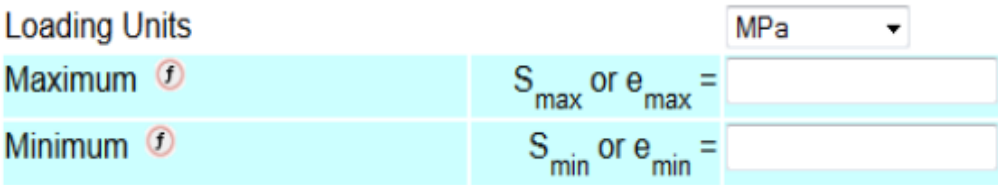

**Figure 3.3:** Les paramètres du chargement.

Dans notre cas on varie chaque fois le rapporte de charge R :

- $R=0.1$
- $\bullet$  R=0.2
- $R=0.3$
- $R=0.4$
- le type du matériau :

Choisir le type du matériau et les valeurs des constantes C et m puis module du Young E (Figure3.4).

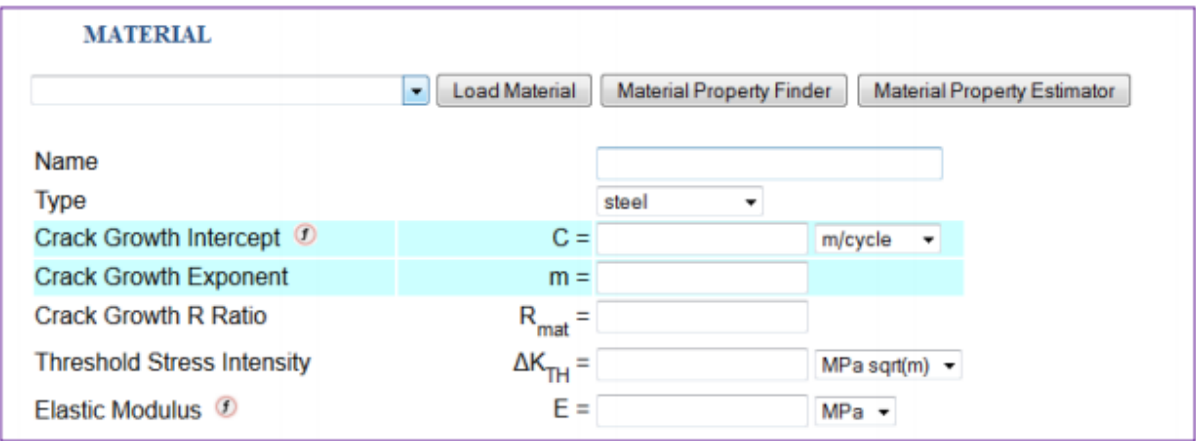

**Figure 3.4:** Caractéristiques des matériaux.

Le type de notre matériau est : acier A 517.

 la longueur de la fissure initiale et finale : Choisir la longueur de la fissure initiale et finale (Figure 3.5).

| <b>Stress Intensity Factor Finder</b> |             |                       |
|---------------------------------------|-------------|-----------------------|
| <b>Crack Type</b>                     |             |                       |
| <b>Crack Size</b>                     | $Initial =$ | m<br>▼                |
|                                       | $Final =$   | m<br>▼                |
| <b>Stress Intensity Factor</b>        | $F(a) =$    | remove<br>лĚ<br>di.   |
|                                       |             | remove<br>лĭ<br>af.   |
|                                       |             | remove<br>af.<br>al l |
|                                       |             |                       |

**Figure 3.5:** la longueur de la fissure.

On prend : la longueur initial  $a_0=1$  mm

la longueur final  $a_1=10$  mm

 $b = 15$  mm

 la géométrie du matériau : Sur la barre « Stress Intensity Factor Finder » on va choisir la géométrie du matériau (figure 3.6).

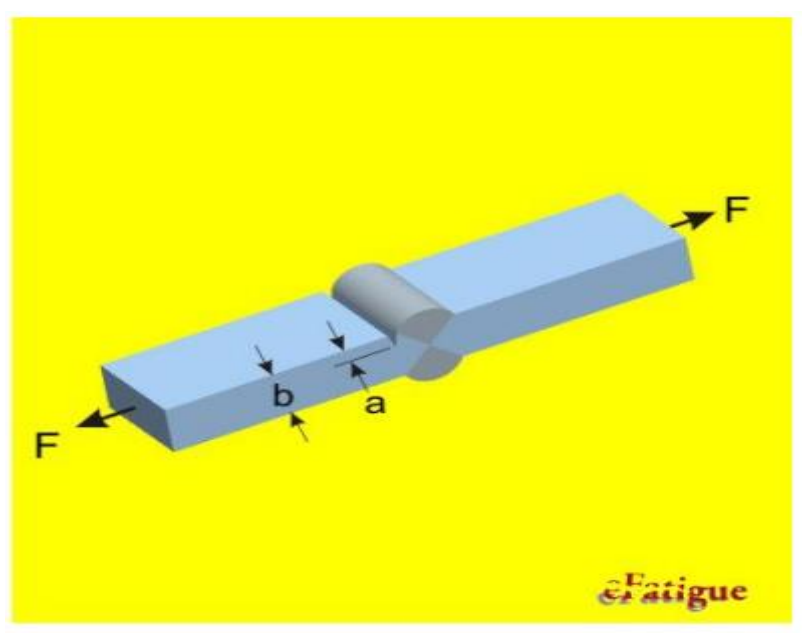

**Figure 3.6**: la géométrie du matériau.

Puis cliquer sur calculate F(a).

Automatiquement on obtient les résultats du F(a) (fonction d'intensité de contrainte) (Figure 3.7)

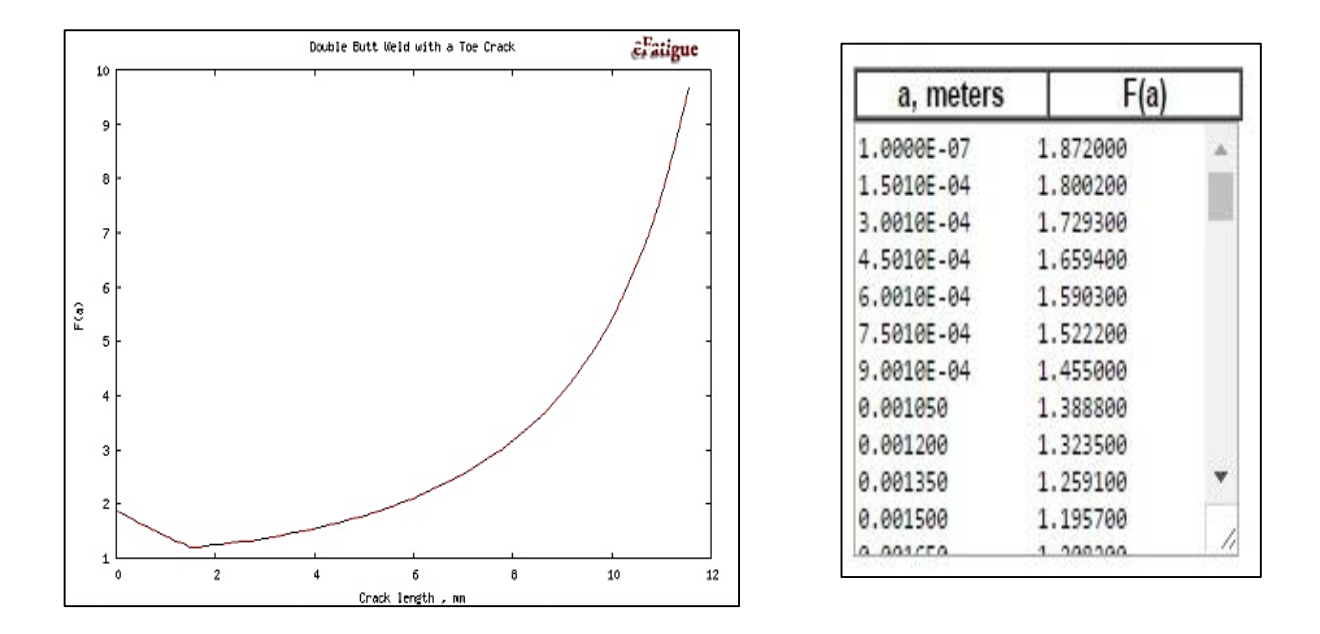

**Figure 3.7**: Les résultats de la fonction d'intensité de contrainte.

Puis on clique sur la barre Constant Amplitude Crack Growth pour valider le choix des variables.

Dans cela on voit une barre de calcul en bas, on clique sur (Calculate Life) pour calculer la durée de vie en fatigue des aciers.

On obtient des résultats graphiquement et analytiquement (Figure 3.8).

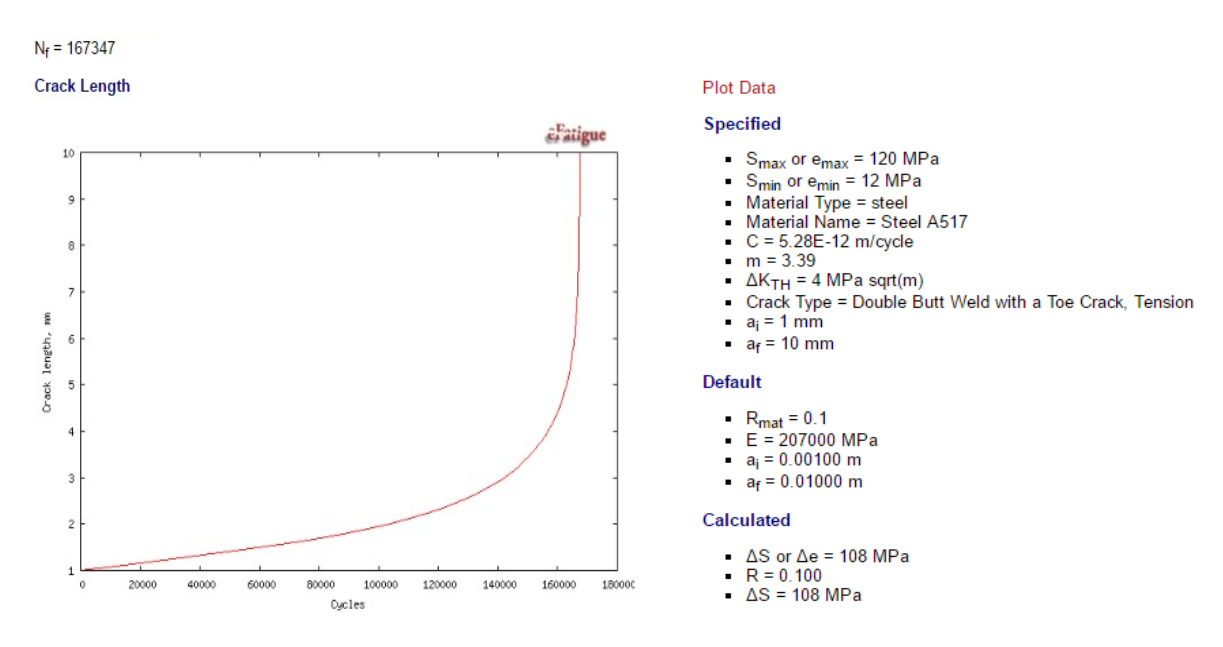

**Figure 3.8:** Résultats finale de l'étude.

Et pour importer les résultats analytiquement à EXCEL pour tracer les courbes de la durée de vie en même graphe il y a la barre Plot Data en rouge, on le clique et on aura les résultats.

#### **3.2 Résultats Et Discussion:**

Dans cette partie on va présenter les différents résultats relatifs pour la fissuration par fatigue de l'aciers de grades API 5 L (X60).

Le comportement en fissuration par fatigue dépend d'un certains nombres de paramètres, tel que le rapporte de charge R et la variation de la taille de fissure a0

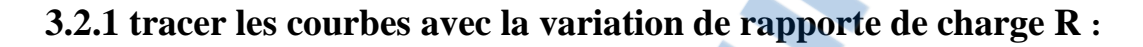

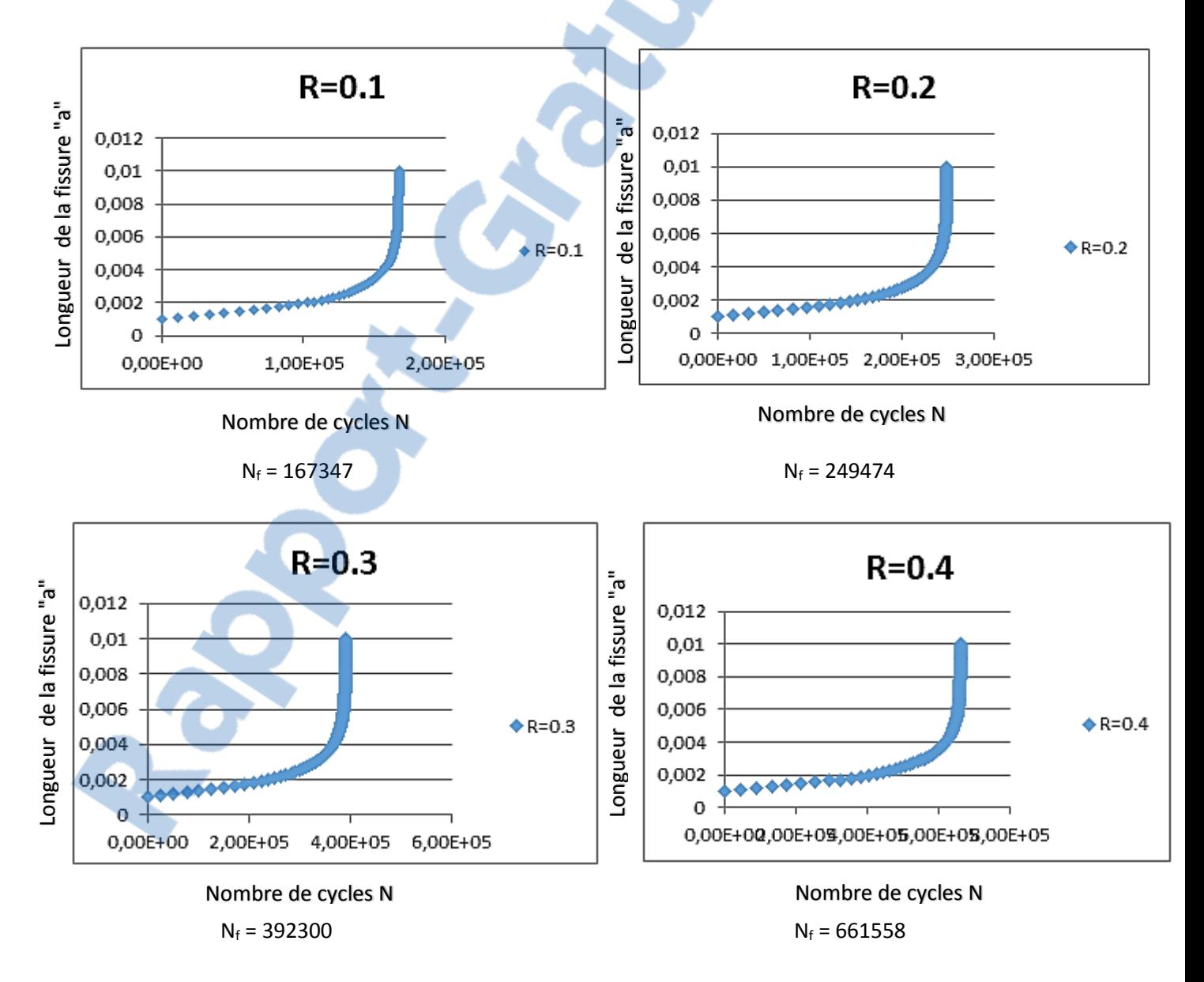

**Figure 3.9:** l'effet du rapport de charge sur la durée de vie de l'acier pour pipeline en API 5L X60.

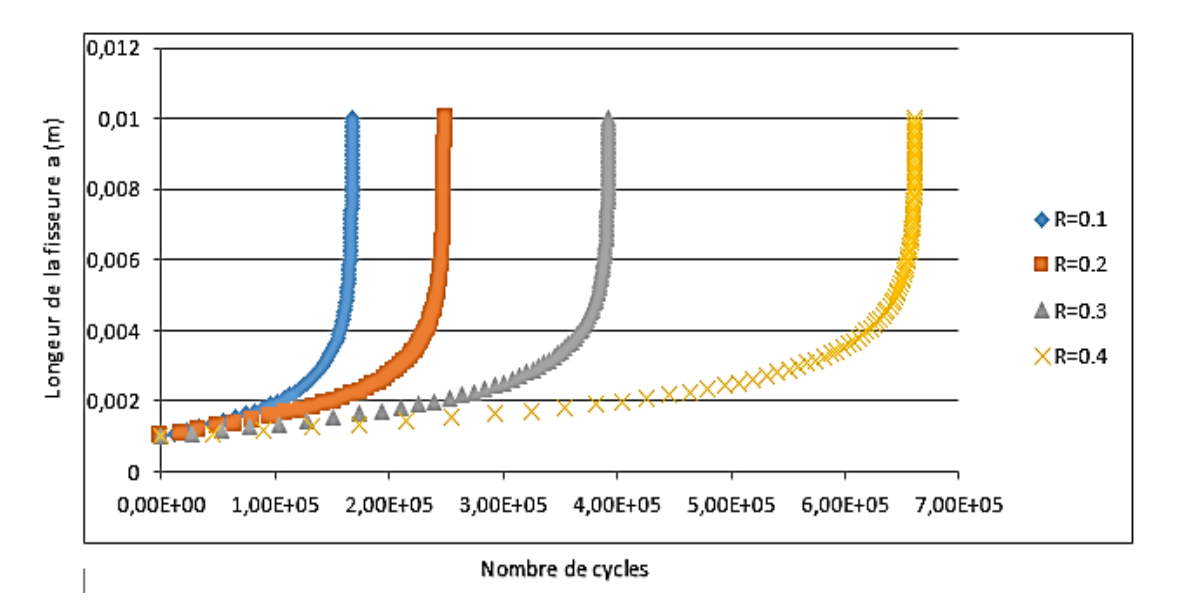

**Figure 3.10:** l'effet du rapport de charge sur la durée de vie de l'acier pour pipeline en API 5L X60.

Sur la figure 3.10, on voit une différence importante de durée de vie entre le rapport de charge de 0.1 et 0.4. Par exemple à la même longueur de fissuration  $(a=1 \text{ mm})$ , à  $R=0.1$  la durée de vie est de l'ordre de  $1.67x10^5$ cycles, et à  $R=0.4$  la durée de vie est de 6.61x10<sup>5</sup> cycles ce qui engendre un taux d'augmentation qu'en durée de vie de 4 fois. On voit aussi que à  $R=0.2$ , la durée de vie approche à 2.49x10<sup>5</sup> ce qui produit un taux d'augmentation en durée de vie d'une fois par rapport à R=0.1.

#### **3.2.1.1 Effet de rapport de charge R :**

La figure (3.10) montre l'effet du rapport de charge R sur la durée de vie en fatigue.

Sous un chargement maximal constant (σmax=120 MPa), et pour des rapports de charges variés entre 0.1 à 0.4, on remarque que l'augmentation du rapport de charge a augmenté la durée de vie.

On dit que la variation de rapport de charge R et le nombre de cycles pour une longueur de fissure constante de l'acier pour pipeline API 5L X60 est une relation proportionnelle .

#### **3.2.2 tracer les courbes avec la variation de la taille de fissure**

Dans cette étape on fixe la valeur de rapport de charge R=0.1 et on varie la taille de fissure entre  $a_0 = 1$  mm et  $a_0 = 2.5$  mm, puis on trace les courbes :

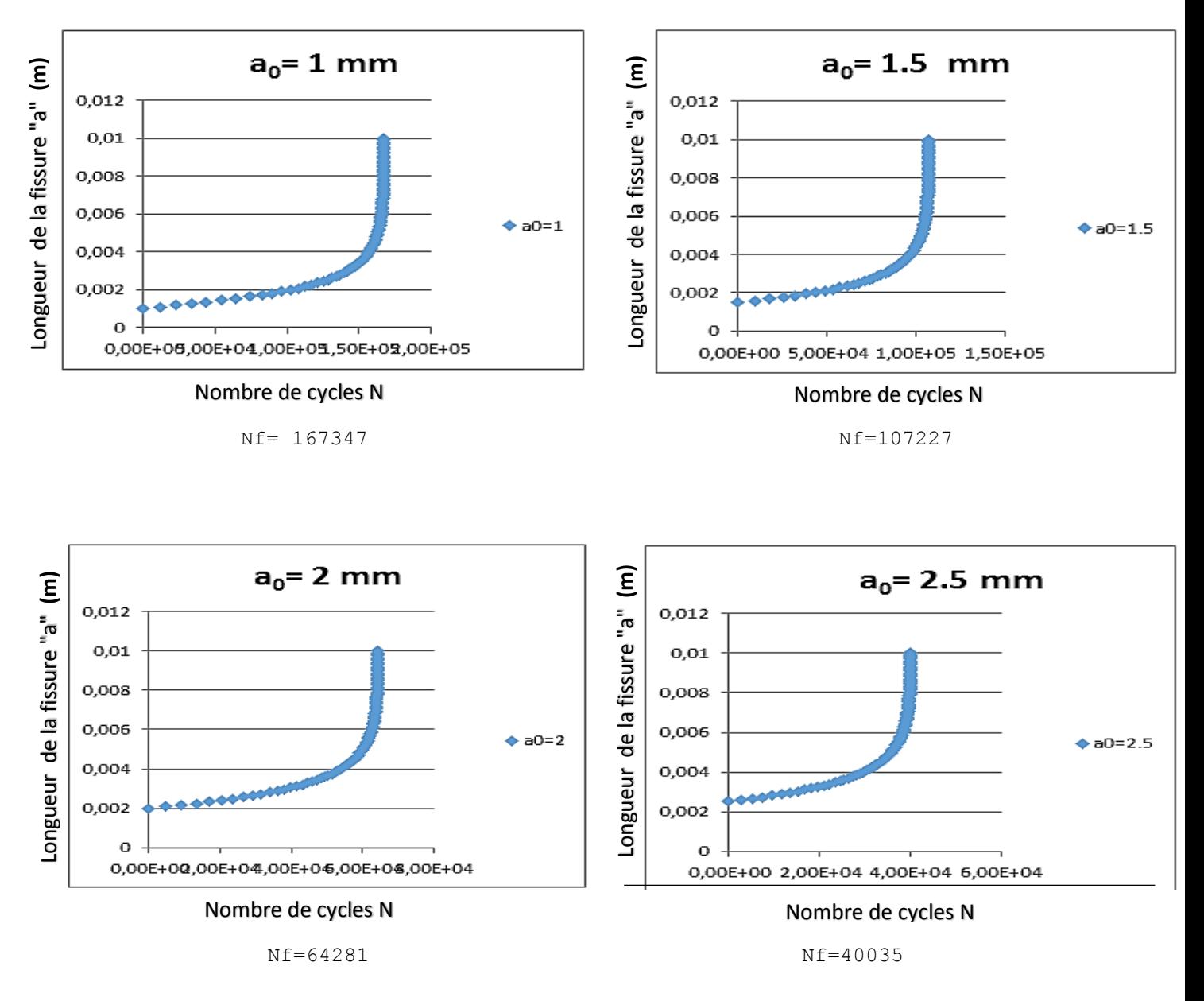

**Figure 3.11:** L'effet de variation de la taille de fissure sur la durée de vie de l'acier pour pipeline en API 5 L X60.

Rapport-gratuit.com LE NUMERO I MONDIAL DU MÉMOIRES

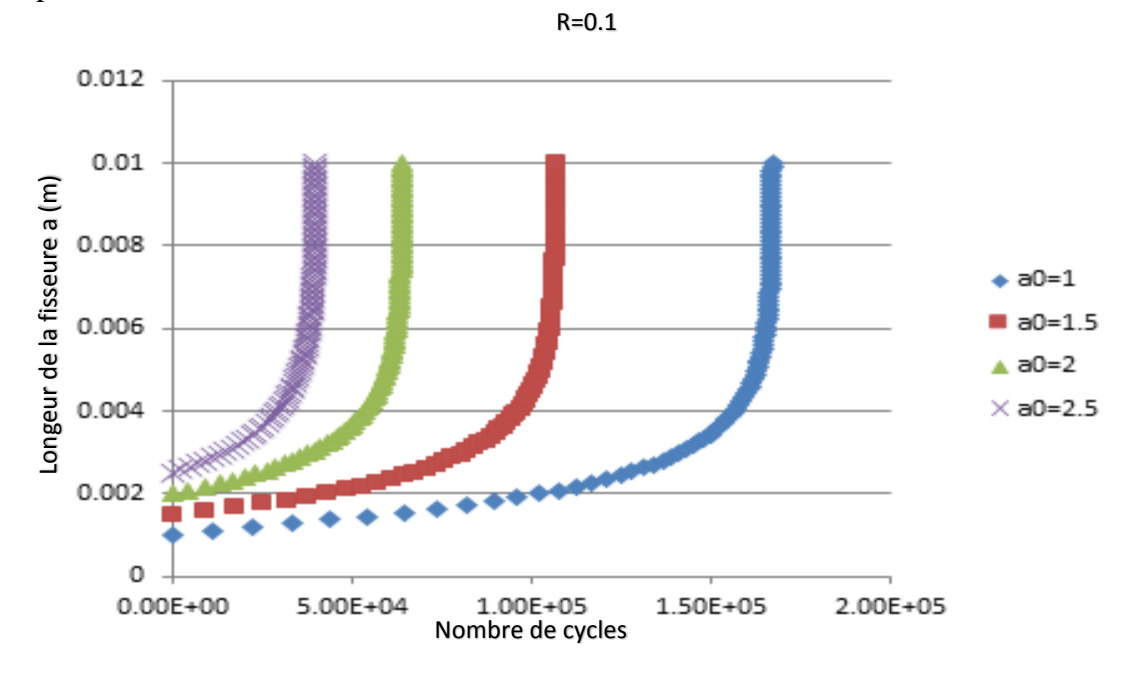

**Figure 3.12**: l'effet de variation de la taille de fissure sur la durée de vie de l'acier pour pipeline en API 5 L X60.

Sur la figure 3.12 on voit une différence de durée de vie entre la valeur de fissure initiale (1 mm) qui est 167347 cycles et (2.5 mm) qui est 40035 cycles.

#### **3.2.1.2 l'effet de la variation de la taille de fissure sur la durée de vie :**

La figure (3.12) montre l'effet da la variation de la taille de fissure sur la durée de vie en fatigue.

Sous un chargement maximal constant (σmax=120 MPa), et des tailles de fissure varies entre 1 et 2.5 mm, on remarque que l'augmentation de la taille de fissure fait diminuer la durée de vie.

On dit que la variation de la taille de [fissure et le](http://www.rapport-gratuit.com/) nombre de cycles pour un rapport de charge constant ( $R = 0.1$ ) de l'acier pour pipeline API 5L X60 est une relation inversement proportionnelle .

## **Conclusion**

Dans ce chapitre on a présenté dans la première partie la simulation de la propagation de fissure en fatigue à partir du code **eFatigue** qui est basé sur le Web et définit les démarches pour son utilisation.

Pour la deuxième partie on a exposé les différents résultats obtenus pour le cas de l'acier du grade API 5 L X60 suivi par des discussions sur les différents graphes.

On conclut qu'il y a une relation proportionnelle entre la variation de rapport de charge R en fonction de durée de vie, et il y a une relation inversement proportionnelle entre la variation de la taille de fissure en fonction de durée de vie.

# **Conclusion générale**

Dans ce travail nous avons vu dans le premier chapitre les diffèrent essais mécaniques (traction, fatigue) qui sont effectués pour déterminer les caractéristiques mécaniques de l'acier API 5L X60 ensuite nous avons décrit les différents procédés de soudage, ainsi que les défauts de soudage et le préchauffage.

Dans le deuxième chapitre nous avons décrit les différentes étapes de réalisation des éprouvettes :

- découpage de l'échantillon : avec une scie à bonde,
- l'usinage des pièces obtenues après le découpage, et qui contient deux étapes : surfaçage et le contournage. Ces étapes étaient faites dans les conditions de telle façon à conserver les caractéristiques mécaniques de ces éprouvettes,
- le soudage des éprouvettes avec le procédé MIG-MAG.

Dans le troisième chapitre nous avons utilisé un code basé sur le WEB (**efatigue**) permettant faire une évaluation de la fatigue d'une structure.

Avec ce logiciel nous avons étudié l'effet de variation de rapport de charge et la taille de fissure sur la durée de vie.

Nous avons conclu qu'il y a une relation proportionnelle entre la variation de rapport de charge et la durée de vie, par contre la relation entre la variation de la taille de fissure en fonction de la durée de vie est inversement proportionnelle.

#### **REFERENCES BIBLIOGRAPHIQUES**

- [1] BELLAHCENE Tassadit. Etude de la nocivité des défauts dans les canalisations sous environnement hydrogène. Thèse de doctorat de génie mécanique Université Mouloud Mammeri de Tizi-Ouzou 2008.
- [2] Ahmed BENHAMOUDA, étude du comportement des fissures dans les tubes sous pression interne. Thèse de magistère en génie mécanique option : Mécanique des Surfaces et Matériaux université MENTOURI Constantine 2010.
- [3] Science et génie des matériaux/Auteurs: Callister WD/ Ed : Dunod Des matériaux/Auteurs : Baïlon JP et Dorlot JM/ Ed : Montréal, Presse internationale polytechnique
- [4] Y.NADOT, V. D. Fatigue failure of suspension arm, experimental analysis and multiaxial criterion. Sciencedirect, 2003. Acesso em: 2010
- [5] D Francois , A Pineau , A Zaoui ; comportement mécanique des matériaux : viscoplasticité , endommagement , mécanique de la rupture 1995 EDOTION HERMES , Paris .
- [6] BENEDDEB Mostefa. Étude les défauts de soudage des pipelines. . Thèse de MASTER en Génie Mécanique.
- [7] Rocdacier. Températures de préchauffage, SEFERIAN, BWRA. Cours technologie Publiée le : 12/01/2013
- [8] Mathieu Touboul. Etude du comportement mécanique a chaud de l'acierP91 : vers la compréhension du rôle des mécanisme intra/inter granulaires sur la tenue en usage. Application aux structures soudées. THESE DE doctorat en Sciences et Génie des matériaux.
- [9] Materialfluss Das gläserne Kanban Industrieanzeiger, consulté le 23/01/2016 sur,www.industrieanzeiger.de/c/document\_library/get\_file?uuid=bbc5ac3b-2291- 4467-94bedfb925c675cc&groupId=32571342.
- [10] H. Aouici S. Benlahmidi-Ecole Nationale Supérieure de Technologie/tp production 2ème année gm&p /fraisage.
- [11] Welding of Pipelines and Related Facilities/API STANDARD 1104TWENTY-FIRST EDITION, SEPTEMBER 2013.
- [12] Bouzid MAAMACHE. MEMOIRE DE MAGISTER EN Construction Mécanique université de BLIDA ,2005 .
- [13] CHIBANE Noureddine. MEMOIRE DE MASTER EN maintenance industriel. University de Tlemcen, 2015,2016.
- [14] GUIDE TECHNIQUE D'ACCREDITATION EN ESSAIS DES MATERIAUX METALLIQUES/LAB GTA 16 Révision 01/WWW.COFRAC.COM.
- [15] Fiche technique pmo, consulté le 22/01/2016 sur, [www.pmodz.com/telechargementpmotrading/FICHE%20PERCEUSE%20A%20COL](http://www.pmodz.com/telechargementpmotrading/FICHE%20PERCEUSE%20A%20COLONNE.pdf) [ONNE.pdf](http://www.pmodz.com/telechargementpmotrading/FICHE%20PERCEUSE%20A%20COLONNE.pdf)
- [16] GERLING.H. Les machines OUTILS éditions Eyrolles. Paris 1978.
- [17] [http://www.sandvik.coromant.com/frfr/knowledge/milling/application\\_overview/shou](http://www.sandvik.coromant.com/frfr/knowledge/milling/application_overview/shou) lder\_milling/edging/pages/default.aspx.
- [18] MAROUF hanifa. MEMOIRE DE MAGISTER EN science des matériaux. University Mouloud Mammeri de Tizi-Ouzou.
- [19] https://fr.wikipedia.org/wiki/Soudage\_MIG-MAG.